Standard Supply Discrepancy Report (SDR), Follow-up, Correction, Cancellation, & Reconsideration Request

# 842 Nonconformance Report Functional Group=NC

**Purpose:** This Draft Standard for Trial Use contains the format and establishes the data contents of the Nonconformance Report Transaction Set (842) for use within the context of an Electronic Data Interchange (EDI) environment. The transaction set can be used to report products and processes that do not fulfill specifications or requirements. The Nonconformance Report Transaction Set provides the ability for the sender to report the nonconformance at the level of detail that is required. It also provides the ability to report the specific nonconformances of a component/part while identifying the assembly as the product that is in nonconformance. The Nonconformance Report Transaction Set may be used to report, initiate, or request actions related to the nonconformance being reported. Financial and accounting information is provided for reporting purposes only. The Nonconformance Report Transaction Set has the capability to report the cause of the nonconformance and to state the proposed action to be followed to prevent a repetition of the problem.

# **Federal Note:**

1. Use a single occurrence of this transaction set to transmit single complaint transaction to a single or multiple organizations.

2. DoD logistics users should refer to the Defense Logistics Management System (DLMS) Supplement to the Federal Implementation Convention (IC) available at URL: http://www.dla.mil/j-6/dlmso. The DLMS Supplement provides specific business rules, conditions, and authorized codes necessary for appropriate use of this IC within the DLMS.

# **DLMS Note:**

1. This DLMS Supplement (DS) provides the DOD standard format for SDR submission. In addition, it is specifically designed to transmit complaint transactions originated in the DoD WebSDR program to the appropriate action activity and distribution copy recipients.

2. The reply to the SDR will be carried in the DS 842A/R.

3. Users operating under the Defense Logistics Management system (DLMS) must reference the Unit of Issue and Purchase Unit Conversion Table which can be found on the DLA Logistics Management Standards Office Web site at http://www.dla.mil/j-6/dlmso.

4. This transaction may be used to provide item unique identification (UID) information. Refer to the UID web at URL: http://www.acq.osd.mil/dpap/sitemap.html for DoD policy and business rules.

5. This DLMS Supplement to the Federal 842A/W contains: Data associated with a DLMS enhancement authorized for implementation by modernized systems under DLMS migration. This data (including expanded field sizes) should be adopted during, or subsequent, to modernization when applicable to the Component's business process. Prior coordination is not required. Components should ensure that inclusion of this data in a DLMS transaction does not cause inappropriate rejection of the transaction.

6. This DLMS Supplement incorporates the Proposed DLMS Change and Approved DLMS Change (ADC) listed. PDC/ADCs are available from the DLA Logistics Management Standards Office Web site: http://www.dla.mil/j-6/dlmso/elibrary/Changes/processchanges.asp.

- ADC 101, DLMS mapping for Standard SDR/DOD WebSDR Output, DS 842A/W

- ADC 114, DLMS Supplement (DS) 842A/R DOD Standard SDR Reply and Additional Data Content for the SDR Report

- ADC 128, Revisions for SDR Transaction Exchange (Formats, Codes, and UID)
- ADC 137, Revisions for SDR Transaction Exchange Supporting SA and Miscellaneous Administrative Changes

- ADC 144, SDR Transaction Exchange Business Rules

- ADC 174, Inclusion of Data Supporting UID of Items in DS 842A/W, SDR, WebSDR

- ADC 184, Redistribution Order (RDO)-based Supply Discrepancy Reports (SDRs)

- ADC 187, Revise SDR Reply Procedures for Forwarding SDRs to New Action Activity, Email Addresses, and Source of Supply (SoS) - ADC 210, Defense Reutilization and Marketing Service (DRMS) and National Inventory Management Strategy (NIMS) Shipment Types Identified for SDR Processing under DLMS

- ADC 210B, Identification of SDR Document Type (includes NIMS and Non-DSS Receipts) This change publishes in the DS additional notes for the WebSDR field length where needed for clarification because the authorized DLMS length differs from the X12 field size and where the field length might not otherwise be published by an authoritative source.

- ADC 245, Supply Discrepancy Report (SDR) Notification to United States Air Force (USAF) for Distribution Depot (DD) Product Quality Deficiency Report (PQDR) Exhibit Receipt

- ADC 245B, Addendum to ADC Notification for Distribution Depot (DD) Product Quality Deficiency Report (PQDR) Exhibit Receipt (Supply/SDR)

- ADC 245C, Notification for Distribution Depot Product Quality Deficiency Report (PQDR) Exhibit Receipt - Product Data Reporting and Evaluation Program-Automated Information System (PDREP-AIS) Interface

- ADC 282, Consolidation Containerization Points (CCP)-Originated Supply Discrepancy Reports (SDRs) including Non-compliant Wood Packaging Material (WPM)

- ADC 282A, Addendum to ADC for Consolidation Containerization Points (CCP)-Originated Supply Discrepancy Reports (SDRs) including Noncompliant Wood Packaging Material (WPM) with Cost Breakdown and New Procedures for Closing WPM and Passive RFID

- ADC 293, Revised Time Standards, Codes, and Procedures for Reporting and Processing of Supply Discrepancies

- ADC 311, SDR Attachment Interface

- ADC 317, Revised Business Rules for Transshipper-Prepared Supply Discrepancy Reports (SDRs) (Supply/SDR)

- ADC 322, Addition of Local Catalog ID qualifier to Support Requirements for Theater Enterprise-Wide Logistics System (TEWLS) Requisitions (Supply)

Standard Supply Discrepancy Report (SDR), Follow-up, Correction, Cancellation, & Reconsideration Request

- ADC 334, Supply Discrepancy Report Process for AF Retail Storage Activity Denials (Supply/SDR)

- ADC 357, Revisions to DLMS SDR to Add BDN

- ADC 358, SDR Transaction Content/Business Rule Revisions/Clarification

- ADC 371, Marine Corps SDR Distribution Rules and Navy and Marine Corps SDR and Storage Quality Control Report (SQCR) Procedures and Data Content under BRAC

- ADC 381, Procedures and Additional Data Content supporting Requisitions, Requisition Alerts, and Unit of Use Requirements under Navy BRAC SS&D/IMSP

- Approved Addendum ADC 381A, Procedures and Additional Data Content supporting Unit of Use Requirements under Marine Corps BRAC Storage and Distribution

- ADC 386, Revised Data Content for DLMS Inventory Adjustment and SDR Supporting Mapping Enterprise Business System (MEBS) and NGA Product Code Update

- ADC 425, Revised SDR Codes and Procedures including Incorrect Part Number Discrepancy Codes and DoD WebSDR Data Edits and Forwarding Enhancements

- ADC 435, DLMS Revisions for SFIS Compliance

- ADC 448, Implementation of International Organization for Standardization (ISO) 3166-1 Codes for the Identification of Countries and their Subdivisions

- ADC 448B, Delayed implementation for International Organization for Standardization (ISO) 3166-1 Codes for the Identification of Countries and their Subdivisions

- ADC 459, DLMS Transactions, Discrepancy Codes, SDR Type/Disposition Services Type Codes, and Associated Procedures to Support Supply Discrepancy Reports (SDRs) under Reutilization Business Integration (RBI)

- ADC 466, Revised Procedures to Support Requisitioning and Transaction Exchange associated with DLA Disposition Services under Reutilization Business Integration (RBI)

- ADC 1022, Revised Procedures for Processing Depot Returns (including Receipt, SDR, and Proposed Revision to Time Standard for Reclassification of Supply Condition Code J and K Assets)

- ADC 1044, Enhanced Interim SDR Reply Capability, Status Update, and Completion Notification

## Heading:

| J               |                 |                                                |            |                |               |              |              |
|-----------------|-----------------|------------------------------------------------|------------|----------------|---------------|--------------|--------------|
| Pos             | <u>ld</u>       | Segment Name                                   | <u>Req</u> | <u>Max Use</u> | <u>Repeat</u> | <u>Notes</u> | <u>Usage</u> |
| 0100            | ST              | Transaction Set Header                         | Μ          | 1              |               |              | Must use     |
| 0200            | BNR             | Beginning Segment For<br>Nonconformance Report | Μ          | 1              |               |              | Must use     |
| * 0300          | REF             | Reference Identification                       | 0          | >1             |               |              | Not Used     |
| * 0400          | DTM             | Date/Time Reference                            | 0          | >1             |               |              | Not Used     |
| * 0500          | PID             | Product/Item Description                       | 0          | >1             |               |              | Not Used     |
| <u>* LOOP I</u> | <u>ID - MEA</u> |                                                |            |                | <u>&gt;1</u>  |              |              |
| * 0600          | MEA             | Measurements                                   | 0          | 1              |               |              | Not Used     |
| * 0700          | DTM             | Date/Time Reference                            | 0          | >1             |               |              | Not Used     |
| * 0800          | REF             | Reference Identification                       | 0          | >1             |               |              | Not Used     |
| <u>* LOOP I</u> | ID - PWK        |                                                |            |                | <u>&gt;1</u>  |              |              |
| * 0900          | PWK             | Paperwork                                      | 0          | 1              |               |              | Not Used     |
| * 1000          | REF             | Reference Identification                       | 0          | >1             |               |              | Not Used     |
| * 1100          | DTM             | Date/Time Reference                            | 0          | >1             |               |              | Not Used     |
| LOOP ID         | <u>) - N1</u>   |                                                |            |                | <u>&gt;1</u>  |              |              |
| 1200            | N1              | Name                                           | 0          | 1              |               |              | Used         |
| * 1300          | N2              | Additional Name Information                    | 0          | 2              |               |              | Not Used     |
| * 1400          | N3              | Address Information                            | 0          | 2              |               |              | Not Used     |
| * 1500          | N4              | Geographic Location                            | 0          | 1              |               |              | Not Used     |
| * 1600          | REF             | Reference Identification                       | 0          | >1             |               |              | Not Used     |
| 1700            | PER             | Administrative Communications<br>Contact       | 0          | >1             |               |              | Used         |

# Detail:

| Pos     | <u>ld</u> | Segment Name             | Req | <u>Max Use</u> | <u>Repeat</u> | <u>Notes</u>    | <u>Usage</u> |
|---------|-----------|--------------------------|-----|----------------|---------------|-----------------|--------------|
| LOOP ID | ) - HL    |                          |     |                | <u>&gt;1</u>  | <u>N2/0100L</u> |              |
| 0100    | HL        | Hierarchical Level       | М   | 1              |               | N2/0100         | Used         |
| 0200    | LIN       | Item Identification      | 0   | 1              |               |                 | Used         |
| * 0300  | PID       | Product/Item Description | 0   | >1             |               |                 | Not Used     |
| * 0400  | PRS       | Part Release Status      | 0   | >1             |               |                 | Not Used     |

| * 0500 CID Characteristic/Class ID 0 $>1$<br>0600 DTM Date/Time Reference 0 $>1$<br>0700 REF Reference Identification 0 $>1$<br>* 0800 QTY Quantity 0 $>1$<br>* 0800 QTY Quantity 0 $>1$<br>* 0800 QTY Quantity 0 $>1$<br>* 0800 QTY Quantity 0 $>1$<br>* 0800 PSD Physical Sample Description 0 $1$<br>1020 PWK Paperwork 0 $>1$<br><b>LOOP ID-LM</b> $>1$<br>* 1000 LQ Industry Code M $>1$<br>* 1000 MEA Measurements 0 $1$<br>* 1200 DTM Date/Time Reference 0 $>1$<br>* 1300 REF Reference Identification 0 $>1$<br>* 1360 FA2 Accounting Data M $>1$<br>* 1360 FA2 Accounting Data M $>1$<br>* 1400 SPS Sampling Parameters for 0 $1$<br>* 1300 REF Reference Identification 0 $>1$<br>* 1400 SPS Sampling Parameters for 0 $1$<br>* 1500 REF Reference Identification 0 $>1$<br>* 1400 SPS Sampling Parameters for 0 $1$<br>* 1500 REF Reference Identification 0 $>1$<br>* 1400 SPS Sampling Parameters for 0 $1$<br>* 1500 REF Reference Identification 0 $>1$<br>* 1400 SPS Sampling Parameters for 0 $1$<br>* 1400 SPS Sampling Parameters for 0 $1$<br>* 1400 SPS Reference Identification 0 $>1$<br>* 1400 SPS Sampling Parameters for 0 $1$<br>* 1400 SPS Reference Identification 0 $>1$<br>* 1400 SPS Sampling Parameters for 0 $1$<br>* 1400 SPS Sampling Parameters for 0 $1$<br>* 1400 SPS Sampling Parameters for 0 $1$<br>* 1400 SPS Sampling Parameters for 0 $1$<br>* 1400 SPS Sampling Parameters for 0 $1$<br>* 1400 SPS Sampling Parameters for 0 $1$<br>* 1400 SPS Sampling Parameters for 0 $1$<br>* 1400 SPS Sampling Parameters for 0 $1$<br>* 1400 SPS Sampling Parameters for 0 $1$<br>* 1400 SPS Sampling Parameters for 0 $1$<br>* 1400 SPS Reference Identification 0 $>1$<br>* 1400 SPS Reference Identification 0 $>1$<br>* 1400 SPS Reference Identification 0 $>1$<br>* 1400 DTM Date/Time Reference 0 $>1$<br>* 1400 DTM Date/Time Reference 0 $>1$<br>* 2000 STA Statistics 0 $1$<br>* 2000 STA Statistics 0 $1$<br>* 2000 STA Statistics 0 $1$<br>* 2000 STA Statistics 0 $>1$<br>* 2000 STA Statistics 0 $>1$                                                                                                    | Not Used<br>Used<br>Used<br>Not Used<br>Not Used<br>Not Used<br>Used<br>Used<br>Used<br>Not Used<br>Not Used<br>Not Used<br>Not Used<br>Not Used |
|----------------------------------------------------------------------------------------------------|----------------------------------------------------------------------------------------------------|
| 0700REFReference Identification0>10750CSContract Summary010800QTYQuantity0>10900TMDTest Method011000PSDPhysical Sample Description011020PWKPaperwork0>1 <b>1</b> 1040LMCode Source Information011050LQIndustry CodeM>1*LOOP ID - MEA>1>1*1000MEAMeasurements01*1300REFReference Identification0>1*1300REFNeference Identification01*1300FA1Type of Financial Accounting<br>Data01*1000PSDSampling Parameters for<br>Summary Statistics01*1400SPSSampling Parameters for<br>Summary Statistics01*1600PSDPhysical Sample Description01*1600PSDPhysical Sample Description01*1600PSDPhysical Sample Description01*1600PSDPhysical Sample Description01*1600PSDPhysical Sample Description01*1600PSDPhysical Sample Description01*1600PSDPhysical Sample Description01*1600PSDPhysical Sample Description01*170                                                                                                    | Used<br>Used<br>Not Used<br>Not Used<br>Used<br>Used<br>Used<br>Not Used<br>Not Used<br>Not Used                                                 |
| 0750CSContract Summary01 $^{\circ}$ 0800QTYQuantity0>1 $^{\circ}$ 0900TMDTest Method01 $^{\circ}$ 0900PSDPhysical Sample Description011020PWKPaperwork0>11020PWKPaperwork0>11040LMCode Source Information011055LQIndustry CodeM>1*LOOP ID - MEA>1*LOOP ID - MEA>1*1100MEAMeasurements01300REFReference Identification0*1300REFNeference Identification0*1350FA1Type of Financial Accounting<br>Data01*1300FA2Accounting DataM*1400SPSSampling Parameters for<br>Summary Statistics01*1400SPSSampling Parameters for<br>Summary Statistics01*1600PSDPhysical Sample Description01*1800REFNeference Identification0>1*1800PSDPhysical Sample Description01*1800DTMDate/Time Reference0>1*1800DTMDate/Time Reference0>1*1800DTMDate/Time Reference0>1*1800DTMDate/Time Reference0>1*1800DTMDate/Time Reference0>1 <td< td=""><td>Used<br/>Not Used<br/>Not Used<br/>Used<br/>Used<br/>Used<br/>Not Used<br>Not Used<br>Not Used</br></br></td></td<>                                                                                                    | Used<br>Not Used<br>Not Used<br>Used<br>Used<br>Used<br>Not Used<br>                                                                             |
| • 0800QTY<br>QTYQuantityO>1• 0900TMDTest MethodO1• 1000PSDPhysical Sample DescriptionO11020PWKPaperworkO>1 <b>LOOP ID-LM</b> Sold Source InformationO11040LMCode Source InformationO11050LQIndustry CodeM>1* 100P ID-MEASold Source InformationO1* 1100MEAMeasurementsO1* 1200DTMDate/Time ReferenceO>1* 1300REFReference IdentificationO1* 1300FA1Type of Financial Accounting<br>DataO1* 1360FA2Accounting DataM>1* 1400SPSSampling Parameters for<br>Summary StatisticsO1* 1400SPSSampling Parameters for<br>Summary StatisticsO1* 1500REFReference IdentificationO>1* 1600PSDPhysical Sample DescriptionO1* 1700MEAMeasurementsO1* 1700MEAMeasurementsO>1* 1800DTMDate/Time ReferenceO>1* 1900REFReference IdentificationO>1* 1200DTMDate/Time ReferenceO>1* 1200DTMDate/Time ReferenceO>1* 1300REFReference Iden                                                                                                    | Not Used<br>Not Used<br>Used<br>Used<br>Used<br>Not Used<br>Not Used<br>Not Used<br>Not Used                                                     |
| $\cdot$ 0900TMDTest Method011000PSDPhysical Sample Description011020PWKPaperwork0>1LOOP ID - LMCode Source Information011040LMCode Source Information011050LQIndustry CodeM>1*>1*1000MEAMeasurements01*1200DTMDate/Time Reference0>1*1300REFReference Identification0>1*1300FA1Type of Financial Accounting<br>Data01*1400SPSSampling Parameters for<br>Summary Statistics01*1600PSDPhysical Sample Description01*1600REFReference Identification0>1*1100MEAMeasurements01*1100SPSSampling Parameters for<br>Summary Statistics01*1100PSDPhysical Sample Description01*1600PSDPhysical Sample Description01*1100MEAMeasurements0>1*1100MEAMeasurements01*1100MEAMeasurements0>1*1100REFReference Identification0>1*1200DTMDate/Time Reference0>1*1200MEAMeasurements0>1*13                                                                                                    | Not Used<br>Not Used<br>Used<br>Used<br>Used<br>Not Used<br>Not Used<br>Not Used<br>Not Used                                                     |
| * 1000PSDPhysical Sample Description011020PWKPaperwork0>1LOOP ID - LMCode Source Information011050LQIndustry CodeM>1* LOOP ID - MEACode Source Information01* LOOP ID - MEAMeasurements01* 1100MEAMeasurements01* 1200DTMDate/Time Reference0>1* 1300REFReference Identification0>1* 1350FA1Type of Financial Accounting<br>Data01* 1360FA2Accounting DataM>1* 1400SPSSampling Parameters for<br>Summary Statistics01* 1500REFReference Identification0>1* 1600PSDPhysical Sample Description01* 1600REFReference Identification0>1* 1400SPSSampling Parameters for<br>Summary Statistics01* 1600PSDPhysical Sample Description01* 1600DTMDate/Time Reference0>1* 1700MEAMeasurements01* 1800DTMDate/Time Reference0>1* 1900REFReference Identification0>1* 1200DTMDate/Time Reference0>1* 1200DTMDate/Time Reference0>1* 1300REF<                                                                                                    | Not Used<br>Used<br>Used<br>Used<br>Not Used<br>Not Used<br>Not Used                                                                             |
| 1020PWKPaperworkO>1LOOP ID - LMCode Source InformationO11040LMCode Source InformationO11050LQIndustry CodeM>1* LOOP ID - MEASource InformationO1* 1100MEAMeasurementsO1* 1200DTMDate/Time ReferenceO>1* 1300REFReference IdentificationO>1* 1300FA1Type of Financial Accounting DataO1* 1350FA1Type of Financial Accounting DataM>1* 1360FA2Accounting DataO1* 1360FA2Accounting DataM>1* 1600PSDPhysical Sample DescriptionO1* 1600PSDPhysical Sample DescriptionO1* 1700MEAMeasurementsO1* 1700MEAMeasurementsO1* 1800DTMDate/Time ReferenceO>1* 1900REFReference IdentificationO>1* 1900REFReference IdentificationO>1* 1900REFReference IdentificationO>1* 1900REFReference IdentificationO>1* 1900REFReference IdentificationO>1* 1900REFReference IdentificationO>1* 1900REFReference Identification                                                                                                    | Used<br>Used<br>Used<br>Not Used<br>Not Used<br>Not Used                                                                                         |
| LOOP ID - LM>11040LMCode Source Information011050LQIndustry CodeM>1* LOOP ID - MEAMeasurements01* 1100MEAMeasurements01* 1200DTMDate/Time Reference0>1* 1300REFReference Identification0>1* 1300REFReference Identification01* 1350FA1Type of Financial Accounting<br>Data01* 1360FA2Accounting DataM>1* 1400SPSSampling Parameters for<br>Summary Statistics01* 1400SPSSampling Parameters for<br>Summary Statistics01* 1500REFReference Identification0>1* 1000PSDPhysical Sample Description01* 1000MEAMeasurements01* 1000MEAMeasurements01* 1000REFReference Identification0>1* 1900REFReference Identification0>1* 1900REFReference Identification0>1* 1900REFReference Identification0>1* 2000STAStatistics01* 2000STAStatistics01* 2100DTMDate/Time Reference0>1                                                                                                    | Used<br>Used<br>Not Used<br>Not Used<br>Not Used                                                                                                 |
| 1040LMCode Source Information011050LQIndustry CodeM>1*LOOP ID - MEAMeasurements01*1100MEAMeasurements0>1*1200DTMDate/Time Reference0>1*1300REFReference Identification0>1*1350FA1Type of Financial Accounting<br>Data01*1360FA2Accounting DataM>1*1360FA2Accounting Data01*1400SPSSampling Parameters for<br>Summary Statistics01*1500REFReference Identification0>1*1500REFReference Identification0>1*1500REFReference Identification0>1*1700MEAMeasurements01*1800DTMDate/Time Reference0>1*1900REFReference Identification0>1*1900REFReference Identification0>1*1900REFReference Identification0>1*1900REFReference Identification0>1*1900REFReference Identification0>1*1900REFReference Identification0>1*1900REFStatisti                                                                                                    | Used<br>Not Used<br>Not Used<br>Not Used                                                                                                    |
| 1050         LQ         Industry Code         M         >1           *         LOOP ID - MEA         Searce         Searce                                                                                                    | Used<br>Not Used<br>Not Used<br>Not Used                                                                                                    |
| * LOOP ID - MEA>1* 1100MEAMeasurementsO1* 1200DTMDate/Time ReferenceO>1* 1300REFReference IdentificationO>1* 1300REFReference IdentificationO>1* 1300REFType of Financial Accounting<br>DataO1* 1350FA1Type of Financial Accounting<br>DataO1* 1360FA2Accounting DataM>1* 1360FA2Accounting DataM>1* 1400SPSSampling Parameters for<br>Summary StatisticsO1* 1500REFReference IdentificationO>1* 1600PSDPhysical Sample DescriptionO1* 1000REFReferenceO>1* 1000MEAMeasurementsO1* 1000REFReference IdentificationO>1* 1900REFReference IdentificationO>1* 1900REFReferenceO>1* 2000STAStatisticsO1* 2000STAStatisticsO1* 2100DTMDate/Time ReferenceO>1                                                                                                    | Not Used<br>Not Used<br>Not Used<br>Not Used                                                                                                    |
| * 1100       MEA       Measurements       0       1         * 1200       DTM       Date/Time Reference       0       >1         * 1300       REF       Reference Identification       0       >1         * 1300       REF       Reference Identification       0       >1         * 1300       REF       Type of Financial Accounting Data       0       1         * 1360       FA1       Type of Financial Accounting Data       M       >1         * 1360       FA2       Accounting Data       M       >1         * 1360       FA2       Accounting Data       M       >1         * 1400       SPS       Sampling Parameters for Summary Statistics       0       1         * 1500       REF       Reference Identification       0       >1         * 1600       PSD       Physical Sample Description       0       1         * 1700       MEA       Measurements       0       1         * 1800       DTM       Date/Time Reference       0       >1         * 1900       REF       Reference Identification       0       >1         * 1900       REF       Reference Identification       0       >1         * 1900 </td <td>Not Used<br/>Not Used<br/>Not Used</td>                                                                                                    | Not Used<br>Not Used<br>Not Used                                                                                                    |
| $ \begin{array}{c c c c c c c } & 1200 & DTM & Date/Time Reference & O & >1 \\ \hline & 1300 & REF & Reference Identification & O & >1 \\ \hline & 1350 & FA1 & Type of Financial Accounting Data & M & >1 \\ \hline & 1360 & FA2 & Accounting Data & M & >1 \\ \hline & 1360 & FA2 & Accounting Data & M & >1 \\ \hline & IOOP ID - SPS & Sampling Parameters for Summary Statistics & O & 1 \\ \hline & 1400 & SPS & Sampling Parameters for Summary Statistics & O & 1 \\ \hline & 1500 & REF & Reference Identification & O & >1 \\ \hline & 1600 & PSD & Physical Sample Description & O & 1 \\ \hline & IOOP ID - MEA & Measurements & O & 1 \\ \hline & I100 & MEA & Measurements & O & 1 \\ \hline & 1900 & REF & Reference Identification & O & >1 \\ \hline & 1900 & REF & Reference Identification & O & >1 \\ \hline & 1200 & DTM & Date/Time Reference & O & >1 \\ \hline & LOOP ID - STA & Statistics & O & 1 \\ \hline & 2000 & STA & Statistics & O & 1 \\ \hline & 2100 & DTM & Date/Time Reference & O & >1 \\ \hline & 2100 & DTM & Date/Time Reference & O & >1 \\ \hline & 2100 & DTM & Date/Time Reference & O & >1 \\ \hline & 2100 & DTM & Date/Time Reference & O & 1 \\ \hline & 2100 & DTM & Date/Time Reference & O & >1 \\ \hline & 2100 & DTM & Date/Time Reference & O & >1 \\ \hline & 2100 & DTM & DTM & DTM \\ \hline & 2100 & DTM & DTM & DTM \\ $ | Not Used<br>Not Used<br>Not Used                                                                                                    |
| * 1300       REF       Reference Identification       O       >1         * LOOP ID - FA1       Type of Financial Accounting Data       O       1         * 1360       FA1       Type of Financial Accounting Data       O       >1         * 1360       FA2       Accounting Data       M       >1         * LOOP ID - SPS       Sampling Parameters for Summary Statistics       O       1         * 1400       SPS       Sampling Parameters for Summary Statistics       O       1         * 1500       REF       Reference Identification       O       >1         * 1600       PSD       Physical Sample Description       O       1         * 1700       MEA       Measurements       O       1         * 1700       MEA       Measurements       O       1         * 1700       MEA       Measurements       O       1         * 1900       REF       Reference Identification       O       >1         * 1900       REF       Reference Identification       O       >1         * 2000       STA       Statistics       O       1         * 2000       STA       Statistics       O       1         * 2100       DTM                                                                                                    | Not Used                                                                                                    |
| * LOOP ID - FA1Type of Financial Accounting<br>DataO1* 1350FA1Type of Financial Accounting<br>DataO1* 1360FA2Accounting DataM>1* LOOP ID - SPSSampling Parameters for<br>Summary StatisticsO1* 1400SPSSampling Parameters for<br>Summary StatisticsO1* 1500REFReference IdentificationO>1* 1600PSDPhysical Sample DescriptionO1* 1700MEAMeasurementsO1* 1700MEAMeasurementsO1* 1900REFReference IdentificationO>1* 1900REFReference IdentificationO>1* 2000STAStatisticsO1* 2000STAStatisticsO1* 2100DTMDate/Time ReferenceO>1                                                                                                    | Not Used                                                                                                    |
| * 1350       FA1       Type of Financial Accounting Data       0       1         * 1360       FA2       Accounting Data       M       >1         * 1360       FA2       Accounting Data       M       >1         * 1360       FA2       Accounting Data       M       >1         * 1360       FA2       Accounting Data       M       >1         * 1360       FA2       Accounting Data       M       >1         * 1400       SPS       Sampling Parameters for Summary Statistics       0       1         * 1500       REF       Reference Identification       0       >1         * 1600       PSD       Physical Sample Description       0       1         * 1000       PSD       Physical Sample Description       0       1         * 1700       MEA       Measurements       0       1         * 1800       DTM       Date/Time Reference       0       >1         * 1900       REF       Reference Identification       0       >1         * 1900       REF       Reference Identification       0       >1         * 2000       STA       Statistics       0       1         * 2100       DTM <t< td=""><td></td></t<>                                                                                                    |                                                                                                    |
| * 1350       FA1       Type of Financial Accounting Data       O       1         * 1360       FA2       Accounting Data       M       >1         * 1360       FA2       Accounting Data       M       >1         * LOOP ID - SPS       Sampling Parameters for Summary Statistics       O       1         * 1400       SPS       Sampling Parameters for Summary Statistics       O       1         * 1500       REF       Reference Identification       O       >1         * 1600       PSD       Physical Sample Description       O       1         * 1000       REF       Reference Identification       O       >1         * 1100       MEA       Measurements       O       1         * 1100       MEA       Measurements       O       1         * 1100       MEA       Measurements       O       1         * 1100       REF       Reference Identification       O       >1         * 1100       REF       Reference Identification       O       >1         * 1100       REF       Reference Identification       O       >1         * 2000       STA       Statistics       O       1         * 2100       DTM </td <td></td>                                                                                                    |                                                                                                    |
| * 1360       FA2       Accounting Data       M       >1         * LOOP IJ- SPS       >       >       >1         * 1400       SPS       Sampling Parameters for Summary Statistics       O       1         * 1500       REF       Reference Identification       O       >1         * 1600       PSD       Physical Sample Description       O       1         * LOOP IJ- MEA         >1         * 1700       MEA       Measurements       O       1         * 1700       MEA       Measurements       O       1         * 1800       DTM       Date/Time Reference       O       >1         * 1900       REF       Reference Identification       O       >1         * 1900       STA       Statistics       O       1         * 2000       STA       Statistics       O       1         * 2100       DTM       Date/Time Reference       O       1                                                                                                    | Not Used                                                                                                    |
| * LOOP ID - SPS         >1           * 1400         SPS         Sampling Parameters for<br>Summary Statistics         0         1           * 1500         REF         Reference Identification         0         >1           * 1600         PSD         Physical Sample Description         0         1           * 1600         PSD         Physical Sample Description         0         1           * LOOP ID - MEA         Measurements         0         1           * 1700         MEA         Measurements         0         1           * 1800         DTM         Date/Time Reference         0         >1           * 1900         REF         Reference Identification         0         >1           * 1900         REF         Reference Identification         0         >1           * 1900         REF         Reference Identification         0         >1           * 1900         REF         Reference Identification         0         >1           * 2000         STA         Statistics         0         1           * 2100         DTM         Date/Time Reference         0         >1                                                                                                    |                                                                                                    |
| *       1400       SPS       Sampling Parameters for<br>Summary Statistics       0       1         *       1500       REF       Reference Identification       0       >1         *       1600       PSD       Physical Sample Description       0       1         *       1600       PSD       Physical Sample Description       0       1         *       LOOP ID - MEA        >1       >1         *       1700       MEA       Measurements       0       1         *       1800       DTM       Date/Time Reference       0       >1         *       1900       REF       Reference Identification       0       >1         *       1900       REF       Reference Identification       0       >1         *       2000       STA       Statistics       0       1         *       2100       DTM       Date/Time Reference       0       >1                                                                                                    |                                                                                                    |
| Summary Statistics* 1500REFReference IdentificationO>1* 1600PSDPhysical Sample DescriptionO1* LOOP ID - MEAMeasurementsO1* 1700MEAMeasurementsO1* 1800DTMDate/Time ReferenceO>1* 1900REFReference IdentificationO>1LOOP ID - STAStatisticsO1* 2000STAStatisticsO1* 2100DTMDate/Time ReferenceO>1                                                                                                    | Not Used                                                                                                    |
| * 1600       PSD       Physical Sample Description       O       1         * LOOP ID - MEA       Measurements       O       1         * 1700       MEA       Measurements       O       1         * 1800       DTM       Date/Time Reference       O       >1         * 1900       REF       Reference Identification       O       >1         LOOP ID - STA       Statistics       O       1         * 2000       STA       Statistics       O       1         * 2100       DTM       Date/Time Reference       O       >1                                                                                                    | Not Used                                                                                                    |
| * LOOP ID - MEA       >1         * 1700       MEA       Measurements       O       1         * 1800       DTM       Date/Time Reference       O       >1         * 1900       REF       Reference Identification       O       >1         LOOP ID - STA       Xatistics       O       1         * 2000       STA       Statistics       O       1         * 2100       DTM       Date/Time Reference       O       >1                                                                                                    | Not Used                                                                                                    |
| * 1700       MEA       Measurements       O       1         * 1800       DTM       Date/Time Reference       O       >1         * 1900       REF       Reference Identification       O       >1          LOOP ID - STA       Reference Identification       O       >1         * 2000       STA       Statistics       O       1         * 2100       DTM       Date/Time Reference       O       >1                                                                                                    | Not Used                                                                                                    |
| * 1800       DTM       Date/Time Reference       O       >1         * 1900       REF       Reference Identification       O       >1         LOOP ID - STA       Statistics       O       1         * 2000       STA       Statistics       O       1         * 2100       DTM       Date/Time Reference       O       >1                                                                                                    |                                                                                                    |
| * 1900         REF         Reference Identification         O         >1           LOOP ID - STA         Statistics         O         1           * 2000         STA         Statistics         O         1           * 2100         DTM         Date/Time Reference         O         >1                                                                                                    | Not Used                                                                                                    |
| LOOP ID - STA         >1           * 2000         STA         Statistics         O         1           * 2100         DTM         Date/Time Reference         O         >1                                                                                                    | Not Used                                                                                                    |
| * 2000         STA         Statistics         O         1           * 2100         DTM         Date/Time Reference         O         >1                                                                                                    | Not Used                                                                                                    |
| * 2100 DTM Date/Time Reference O >1                                                                                                    |                                                                                                    |
|                                                                                                    | Not Used                                                                                                    |
| * 2200 REF Reference Identification O >1                                                                                                    | Not Used                                                                                                    |
|                                                                                                    | Not Used                                                                                                    |
| LOOP ID - NCD >1                                                                                                    |                                                                                                    |
| 2300 NCD Nonconformance Description O 1                                                                                                    | Used                                                                                                    |
| 2400 NTE Note/Special Instruction O >1                                                                                                    | Used                                                                                                    |
| 2500 DTM Date/Time Reference O >1                                                                                                    | Used                                                                                                    |
| 2600 REF Reference Identification O >1                                                                                                    | Used                                                                                                    |
| 2700 QTY Quantity O >1                                                                                                    | Used                                                                                                    |
| 2730 AMT Monetary Amount O >1                                                                                                    | Used                                                                                                    |
| * 2740 MEA Measurements O >1                                                                                                    | Not Used                                                                                                    |
| * 2750 RC Root Cause O >1                                                                                                    | Not Used                                                                                                    |
| <u>* LOOP ID - EFI &gt;1</u>                                                                                                    |                                                                                                    |
| * 2760 EFI Electronic Format Identification O 1                                                                                                    | Not Used                                                                                                    |
| * 2770 BIN Binary Data M 1                                                                                                    |                                                                                                    |
| LOOP ID - N1 >1                                                                                                    | Not Used                                                                                                    |
| 2800 N1 Name O 1                                                                                                    | Not Used                                                                                                    |
| 2900 N2 Additional Name Information O 2                                                                                                    | Not Used<br>Used                                                                                                    |
| 3000 N3 Address Information O 2                                                                                                    |                                                                                                    |
| 3100 N4 Geographic Location O 1                                                                                                    | Used                                                                                                    |
| * 3200 REF Reference Identification O >1                                                                                                    | Used<br>Used                                                                                                    |

Standard Supply Discrepancy Report (SDR), Follow-up, Correction, Cancellation, & Reconsideration Request

| Pos     | <u>ld</u> | Segment Name                             | Req | <u>Max Use</u> | <u>Repeat</u> | <u>Notes</u> | <u>Usage</u> |
|---------|-----------|------------------------------------------|-----|----------------|---------------|--------------|--------------|
| 3300    | PER       | Administrative Communications<br>Contact | 0   | >1             |               |              | Used         |
| LOOP ID | ) - LM    |                                          |     |                | <u>&gt;1</u>  |              |              |
| 3330    | LM        | Code Source Information                  | 0   | 1              |               |              | Used         |
| 3340    | LQ        | Industry Code                            | М   | >1             |               |              | Used         |
| * LOOP  | D - NCA   |                                          |     |                | <u>&gt;1</u>  |              |              |
| * 3400  | NCA       | Nonconformance Action                    | 0   | 1              |               |              | Not Used     |
| * 3500  | NTE       | Note/Special Instruction                 | 0   | >1             |               |              | Not Used     |
| * 3600  | DTM       | Date/Time Reference                      | 0   | >1             |               |              | Not Used     |
| * 3700  | REF       | Reference Identification                 | 0   | >1             |               |              | Not Used     |
| * LOOP  | D - PWK   |                                          |     |                | <u>&gt;1</u>  |              |              |
| * 3800  | PWK       | Paperwork                                | 0   | 1              |               |              | Not Used     |
| * 3900  | REF       | Reference Identification                 | 0   | >1             |               |              | Not Used     |
| * 4000  | DTM       | Date/Time Reference                      | 0   | >1             |               |              | Not Used     |
| * LOOP  | D - N1    |                                          |     |                | <u>&gt;1</u>  |              |              |
| * 4100  | N1        | Name                                     | 0   | 1              |               |              | Not Used     |
| * 4200  | N2        | Additional Name Information              | 0   | 2              |               |              | Not Used     |
| * 4300  | N3        | Address Information                      | 0   | 2              |               |              | Not Used     |
| * 4400  | N4        | Geographic Location                      | 0   | 1              |               |              | Not Used     |
| * 4500  | REF       | Reference Identification                 | 0   | >1             |               |              | Not Used     |
| * 4600  | PER       | Administrative Communications<br>Contact | 0   | >1             |               |              | Not Used     |
| LOOP ID | ) - LM    |                                          |     |                | <u>&gt;1</u>  |              |              |
| * 4640  | LM        | Code Source Information                  | 0   | 1              |               |              | Not Used     |
| * 4650  | LQ        | Industry Code                            | М   | >1             |               |              | Not Used     |
| * LOOP  | D - FA1   |                                          |     |                | <u>&gt;1</u>  |              |              |
| * 4660  | FA1       | Type of Financial Accounting<br>Data     | 0   | 1              |               |              | Not Used     |
| * 4670  | FA2       | Accounting Data                          | М   | >1             |               |              | Not Used     |
| 4700    | SE        | Transaction Set Trailer                  | М   | 1              |               |              | Used         |

# Notes:

2/0100L The HL levels are item, component, product characteristic, report, and serial number. Valid HL Parent-Child relationships are 1) item - component, 2) item - product characteristic, 3) component - product characteristic, 4) report - item, 5) item - serial number, and 6) component - serial number.

2/0100 The HL levels are item, component, product characteristic, report, and serial number. Valid HL Parent-Child relationships are 1) item - component, 2) item - product characteristic, 3) component - product characteristic, 4) report - item, 5) item - serial number, and 6) component - serial number.

Standard Supply Discrepancy Report (SDR), Follow-up, Correction, Cancellation, & Reconsideration Request

# **ST** Transaction Set Header

| Pos: 0100 | Max: 1      |
|-----------|-------------|
| Heading - | Mandatory   |
| Loop: N/A | Elements: 3 |

# User Option (Usage): Must use

Purpose: To indicate the start of a transaction set and to assign a control number

# Semantics:

- 1. The transaction set identifier (ST01) is used by the translation routines of the interchange partners to select the appropriate transaction set definition (e.g., 810 selects the Invoice Transaction Set).
- 2. The implementation convention reference (ST03) is used by the translation routines of the interchange partners to select the appropriate implementation convention to match the transaction set definition.

| <u>Ref</u> | ld   | Element Name                                                                                                    | <u>Req</u> | <u>Type</u> | <u>Min/Max</u> | <u>Usage</u> | <u>Rep</u> |
|------------|------|----------------------------------------------------------------------------------------------------|------------|-------------|----------------|--------------|------------|
| ST01       | 143  | Transaction Set Identifier Code                                                                                                    | М          | ID          | 3/3            | Must use     | 1          |
|            |      | <b>Description:</b> Code uniquely identifying a<br>Transaction Set                                                                                                    |            |             |                |              |            |
|            |      | <u>Code</u> <u>Name</u>                                                                                                    |            |             |                |              |            |
|            |      | 842 Nonconformance Report                                                                                                    |            |             |                |              |            |
| ST02       | 329  | Transaction Set Control Number                                                                                                    | М          | AN          | 4/9            | Must use     | 1          |
|            |      | <b>Description:</b> Identifying control number<br>that must be unique within the transaction<br>set functional group assigned by the<br>originator for a transaction set |            |             |                |              |            |
|            |      | <b>Federal Note:</b> A unique number assigned<br>by the originator of the transaction set, or<br>the originator's application program.                                   |            |             |                |              |            |
| ST03       | 1705 | Implementation Convention Reference                                                                                                    | 0          | AN          | 1/35           | Used         | 1          |
|            |      | <b>Description:</b> Reference assigned to identify Implementation Convention                                                                                             |            |             |                |              |            |
|            |      | DLMS Note: Use to indicate this<br>transmission uses the 842A Federal IC and<br>the 842A/W DLMS Supplement. Enter the<br>DLMS Supplement: 004030F842A0WA00               |            |             |                |              |            |

Standard Supply Discrepancy Report (SDR), Follow-up, Correction, Cancellation, & Reconsideration Request

# **BNR** Beginning Segment For Nonconformance Report

| Pos: 0200   | Max: 1      |
|-------------|-------------|
| Heading - M | landatory   |
| Loop: N/A   | Elements: 5 |

User Option (Usage): Must use

Purpose: To indicate the beginning of a Nonconformance Report Transaction Set

# Semantics:

- 1. BNR02 is the nonconformance report identifier number.
- 2. BNR03 is the date that the nonconformance report was created.
- 3. BNR04 is the time that the nonconformance report was created.

#### Comments:

1. BNR05 indicates the status or intention of the nonconformance report.

#### Element Summary:

| <u>Ref</u> | <u>ld</u> | Element Name                                                                                                    | Req | Туре | <u>Min/Max</u> | <u>Usage</u> | <u>Rep</u> |
|------------|-----------|----------------------------------------------------------------------------------------------------|-----|------|----------------|--------------|------------|
| BNR01      | 353       | Transaction Set Purpose Code                                                                                                    | Μ   | ID   | 2/2            | Must use     | 1          |
|            |           | <b>Description:</b> Code identifying purpose of transaction set <b>Federal Note:</b> <i>Use any code.</i>                                                                                                    |     |      |                |              |            |
|            |           | <ul> <li>DLMS Note: 1. For DLMS use, the following codes are authorized.</li> <li>2. Cancellation, Request for Reconsideration, Follow-Up, 2nd Request for Reconsideration for FMS, and Correction (BNR01 Codes 01, 15, 45, 50, and CO, respectively) require point of contact information, action date, and narrative comments. Cancellation, Correction, Follow-up, and Requests For Reconsideration must perpetuate data from the original SDR with updates as applicable. SDR transactions identified by these transaction types require an original SDR to be recorded in DoD WebSDR and the recipient's SDR system for successful processing.</li> </ul> |     |      |                |              |            |
|            |           | <u>Code</u> <u>Name</u>                                                                                                    |     |      |                |              |            |

00 Original

# DLMS Note:

1. Use to identify a new submission.

2. Transaction Set Purpose Code 00 is also used on WebSDR-forwarded SDRs where the original SDR was directed to the wrong action activity (associated with disposition/status reply code 504). It will appear as a new SDR to the new action activity, but will include identification of the forwarding activity and date forwarded (Qualifier 514).

#### 01 Cancellation

# 15 Re-Submission

# DLMS Note:

Use to request reconsideration on a SDR resolution/disposition (SDR must contain additional information/justification). Use only after having received a reply from the action activity.

# 22 Information Copy

# DLMS Note:

Use to indicate SDR is information copy dissemination to non-action activities. (Use of this code is not comparable to SDR Action Code 1H which informs the action activity that the SDR is provided for

Standard Supply Discrepancy Report (SDR), Follow-up, Correction, Cancellation, & Reconsideration Request

#### Code Name

28

information only).

Query

#### **DLMS Note:**

1. Use to indicate a follow-up SDR for status on an open SDR. Use only after interim status has been received. Requires point of contact information and action date. Do not perpetuate data contents from previous submission. This type of follow-up may not be treated as an original SDR because original unchanged data content is not perpetuated.

2. Reserved - not currently available.

3. This is a DLMS enhancement for future implementation and requires coordination prior to use.

- 45 Follow-up
- 47 Transfer

## **DLMS Note:**

1. Use to indicate SDR is forwarded by action activity to a secondary action activity.

2. Reserved - not currently available.

49 Original - No Response Necessary

#### **DLMS Note:**

1. Use to indicate SDR is forwarded for update to historical records only. DAAS is intended recipient. When used, the SDR will be recorded in the WebSDR/DAAS data base, but no outgoing transaction will be created. All data content must be provided as comparable to that of non-historical SDRs.

2. When Transaction Set Purpose Code 49 is used, the associated date of the SDR action and the Point of Contact (POC) must be specifically identified to the type of action being performed (e.g., cancellation date using Qualifier 177, or follow-up POC using Qualifier SM).

3. (not authorized for other purposes)

#### 50 Register

## DLMS Note:

FMS customers use to contest the U.S. Government decision subsequent to reconsideration request.

CO Corrected

## **DLMS Note:**

Document Number and Suffix may not be modified from the original submission. If these were identified in error the SDR must be cancelled and resubmitted.

| BNR02 | 127 | Reference Identification                                                                                                    | М | AN | 1/50 | Must use | 1 |
|-------|-----|----------------------------------------------------------------------------------------------------|---|----|------|----------|---|
|       |     | <b>Description:</b> Reference information as defined for a particular Transaction Set or as specified by the Reference Identification Qualifier                                                                                                    |   |    |      |          |   |
|       |     | <ul> <li>DLMS Note: 1. Enter "U" to identify the Unit of Use Indicator. When included, the quantity and unit of measure values associated with this transaction are applicable to the unit of use. This applies when the materiel identification is by Local Stock Number assigned for unit of use. This is an Authorized DLMS enhancement under DLA industrial activity support agreement. Refer to ADC 371.</li> <li>2. When not used for Unit of Use Indicator, must enter Z to satisfy ANSI syntax.</li> </ul> |   |    |      |          |   |
| BNR03 | 373 | Date                                                                                                    | М | DT | 8/8  | Must use | 1 |
|       |     | <b>Description:</b> Date expressed as<br>CCYYMMDD where CC represents the first<br>two digits of the calendar year                                                                                                    |   |    |      |          |   |

| <u>Ref</u> | <u>ld</u> | Element Name<br>Federal Note: This date corresponds to the<br>Universal Time Coordinate (UTC).                                                                                                    | <u>Req</u> | <u>Туре</u> | <u>Min/Max</u>   | <u>Usage</u>    | <u>Rep</u> |
|------------|-----------|----------------------------------------------------------------------------------------------------|------------|-------------|------------------|-----------------|------------|
| BNR04      | 337       | <ul> <li>Time</li> <li>Description: Time expressed in 24-hour clock time as follows: HHMM, or HHMMSS, or HHMMSSD, or HHMMSSDD, where H = hours (00-23), M = minutes (00-59), S = integer seconds (00-59) and DD = decimal seconds; decimal seconds are expressed as follows: D = tenths (0-9) and DD = hundredths (00-99)</li> <li>Federal Note: 1. Express the originating activity's time in Universal Time Coordinate (UTC).</li> <li>2. Express time in a four-position (HHMM) format.</li> </ul> |            | ТМ          | 4/8              | Must use        | 1          |
|            |           |                                                                                                    |            |             |                  |                 |            |
| BNR06      | 640       | Transaction Type Code                                                                                                    | 0          | ID          | 2/2              | Used            | 1          |
|            |           | <b>Description:</b> Code specifying the type of transaction                                                                                                    |            |             |                  |                 |            |
|            |           | CodeNameC1Claim Information                                                                                                    |            |             |                  |                 |            |
|            |           | DLMS Note:                                                                                                    |            |             |                  |                 |            |
|            |           | Use to indicate transaction reflects a                                                                                                    | DoD We     | bSDR prep   | ared standard SI | DR transaction. |            |

Standard Supply Discrepancy Report (SDR), Follow-up, Correction, Cancellation, & Reconsideration Request

N1 Name

| Pos: 1200 | Max: 1      |
|-----------|-------------|
| Heading   | - Optional  |
| Loop: N1  | Elements: 5 |

# User Option (Usage): Used

Purpose: To identify a party by type of organization, name, and code

# Syntax Rules:

- 1. P0304 If either N103 or N104 is present, then the other is required.
- 2. R0203 At least one of N102 or N103 is required.

# **Comments:**

- This segment, used alone, provides the most efficient method of providing organizational identification. To obtain this efficiency the "ID Code" (N104) must provide a key to the table maintained by the transaction processing party.
- 2. N105 and N106 further define the type of entity in N101.

# **Federal Note:**

Must use to identify the organizations sending and receiving the transaction set.

| <u>Ref</u> | <u>Id</u> | Eleme       | ent Name                                                                                             | Req         | Туре         | <u>Min/Max</u>     | <u>Usage</u>            | <u>Rep</u> |
|------------|-----------|-------------|----------------------------------------------------------------------------------------------------|-------------|--------------|--------------------|-------------------------|------------|
| N101       | 98        | Entity      | Identifier Code                                                                                      | М           | ID           | 2/3                | Must use                | 1          |
|            |           | organ       | <b>iption:</b> Code identifying an<br>izational entity, a physical location,<br>rty or an individual |             |              |                    |                         |            |
|            |           | Feder       | al Note: Use any code.                                                                               |             |              |                    |                         |            |
|            |           |             | <b>5 Note:</b> For DLMS use, the following are authorized.                                           |             |              |                    |                         |            |
|            |           | <u>Code</u> | Name                                                                                                 |             |              |                    |                         |            |
|            |           | 41          | Submitter                                                                                            |             |              |                    |                         |            |
|            |           |             | DLMS Note:                                                                                           |             |              |                    |                         |            |
|            |           |             | Use to identify the DoDAAC of organ<br>identified as the submitter unless usi                        |             |              |                    | n. (The customer will l | be         |
|            |           | GP          | Gateway Provider                                                                                     |             |              |                    |                         |            |
|            |           |             | DLMS Note:                                                                                           |             |              |                    |                         |            |
|            |           |             | 1. Use on DoD WebSDR transaction                                                                     |             |              | C C                |                         |            |
|            |           |             | 2. For SDRs generated outside the<br>when the action activity is not known                           |             |              |                    |                         | er,        |
|            |           | PK          | Party to Receive Copy                                                                                |             |              |                    |                         |            |
|            |           |             | DLMS Note:                                                                                           |             |              |                    |                         |            |
|            |           |             | Use to identify the organization to re-                                                              | ceive a dis | tribution co | ppy of the SDR.    |                         |            |
|            |           | Z6          | Transferring Party                                                                                   |             |              |                    |                         |            |
|            |           |             | DLMS Note:                                                                                           |             |              |                    |                         |            |
|            |           |             | Use with BGR01 Code 47 to indicate<br>(Identify the customer at 2/N101/280                           |             |              | of the action act  | ivity forwarding the SD | R.         |
|            |           | ZD          | Party to Receive Reports                                                                             |             |              |                    |                         |            |
|            |           |             | DLMS Note:                                                                                           |             |              |                    |                         |            |
|            |           |             | Use to identify the organization to re-                                                              | ceive actio | n copy of t  | he SDR.            |                         |            |
|            |           | ZS          | Monitoring Party                                                                                     |             |              |                    |                         |            |
|            |           |             |                                                                                                    |             |              |                    |                         |            |
|            |           |             | Use to identify the (DoDAAC) of the at 2/N101/2800 Code LW.)                                         | Internation | al Logistic  | s Control Office ( | ILCO). (Identify the cu | istomer    |
|            |           |             |                                                                                                    |             |              |                    |                         |            |

| <u>Ref</u> | <u>ld</u> | Elem     | ent Name                                                                                                | <u>Req</u>  | <u>Type</u>   | <u>Min/Max</u>      | <u>Usage</u>       | <u>Rep</u> |  |  |  |
|------------|-----------|----------|----------------------------------------------------------------------------------------------------|-------------|---------------|---------------------|--------------------|------------|--|--|--|
| N102       | 93        | Nam      | e                                                                                                    | Х           | AN            | 1/60                | Used               | 1          |  |  |  |
|            |           | Desc     | ription: Free-form name                                                                                 |             |               |                     |                    |            |  |  |  |
| N103       | 66        | Ident    | ification Code Qualifier                                                                                | Х           | ID            | 1/2                 | Used               | 1          |  |  |  |
|            |           | syste    | ription: Code designating the<br>m/method of code structure used for<br>ification Code (67)             |             |               |                     |                    |            |  |  |  |
|            |           | Code     | <u>Name</u>                                                                                             |             |               |                     |                    |            |  |  |  |
|            |           | 10       | Department of Defense Activity Address Code (DODAAC)                                                    |             |               |                     |                    |            |  |  |  |
|            |           |          | DLMS Note:                                                                                              |             |               |                     |                    |            |  |  |  |
|            |           |          | 1. Used for the customer DoDAAC.                                                                        |             |               |                     |                    |            |  |  |  |
|            |           |          | 2. May be used for identification of rules for the DoD WebSDR interface                                 |             | vities in acc | cordance with Con   | nponent SDR applic | cation     |  |  |  |
|            |           | M4       | Department of Defense Routing Iden                                                                      | tifier Code | (RIC)         |                     |                    |            |  |  |  |
| N104       | 67        | Ident    | ification Code                                                                                          | Х           | AN            | 2/80                | Used               | 1          |  |  |  |
|            |           |          | <b>ription:</b> Code identifying a party or code                                                        |             |               |                     |                    |            |  |  |  |
| N106       | 98        | Entit    | y Identifier Code                                                                                       | 0           | ID            | 2/3                 | Used               | 1          |  |  |  |
|            |           | orgar    | <b>ription:</b> Code identifying an<br>nizational entity, a physical location,<br>erty or an individual |             |               |                     |                    |            |  |  |  |
|            |           | Code     | <u>Name</u>                                                                                             |             |               |                     |                    |            |  |  |  |
|            |           |          |                                                                                                    |             |               |                     |                    |            |  |  |  |
|            |           | FR       | Message From                                                                                            |             |               |                     |                    |            |  |  |  |
|            |           | FR       | Message From<br>Federal Note:                                                                           |             |               |                     |                    |            |  |  |  |
|            |           | FR       |                                                                                                    | d above is  | s originating | g the transaction s | et.                |            |  |  |  |
|            |           | FR<br>TO | Federal Note:                                                                                           | ed above is | s originating | g the transaction s | et.                |            |  |  |  |
|            |           |          | Federal Note:<br>Use to indicate the organization cite                                                  | ed above is | s originating | g the transaction s | et.                |            |  |  |  |

Standard Supply Discrepancy Report (SDR), Follow-up, Correction, Cancellation, & Reconsideration Request

# PER Administrative Communications Contact

| Pos: 1700          | Max: >1     |  |  |  |  |  |
|--------------------|-------------|--|--|--|--|--|
| Heading - Optional |             |  |  |  |  |  |
| Loop: N1           | Elements: 9 |  |  |  |  |  |

## User Option (Usage): Used

Purpose: To identify a person or office to whom administrative communications should be directed

# Syntax Rules:

- 1. P0304 If either PER03 or PER04 is present, then the other is required.
- 2. P0506 If either PER05 or PER06 is present, then the other is required.
- 3. P0708 If either PER07 or PER08 is present, then the other is required.

# **DLMS Note:**

Use a second repetition if needed to identify additional communication numbers. Must provide email address and at least one phone number.

| Ref   | <u>ld</u> | Elem        | ent Name                                                                                                    | Req                     | Type                        | <u>Min/Max</u>                            | <u>Usage</u>                                   | <u>Rep</u>      |
|-------|-----------|-------------|----------------------------------------------------------------------------------------------------|-------------------------|-----------------------------|-------------------------------------------|------------------------------------------------|-----------------|
| PER01 | 366       | Conta       | act Function Code                                                                                                    | Μ                       | ID                          | 2/2                                       | Must use                                       | 1               |
|       |           |             | ription: Code identifying the major<br>or responsibility of the person or group<br>d                                                                                         |                         |                             |                                           |                                                |                 |
|       |           | <u>Code</u> | Name                                                                                                    |                         |                             |                                           |                                                |                 |
|       |           | СВ          | Changed By                                                                                                    |                         |                             |                                           |                                                |                 |
|       |           |             | DLMS Note:                                                                                                    |                         |                             |                                           |                                                |                 |
|       |           |             | Use to identify the preparing official's                                                                                                    | informati               | ion as asso                 | ociated with modif                        | ied SDR.                                       |                 |
|       |           | CZ          | Claim Recipient                                                                                                    |                         |                             |                                           |                                                |                 |
|       |           |             | DLMS Note:                                                                                                    |                         |                             |                                           |                                                |                 |
|       |           |             | Use to identify the recipient of the SE<br>make email distribution of the SDR tr<br>qualifiers CZ and ES are used, CZ w<br>the alternate/backup recipient. (May I<br>459.    | ansactior<br>ill be con | n to any pa<br>sidered the  | rty identified as a<br>primary recipient  | claim recipient. If bot<br>and ES will be cons | th<br>idered    |
|       |           | ES          | Electronic Submission Recipient                                                                                                    |                         |                             |                                           |                                                |                 |
|       |           |             | DLMS Note:                                                                                                    |                         |                             |                                           |                                                |                 |
|       |           |             | Use to identify the recipient of the SE<br>make email distribution of the SDR tr<br>recipient. If both qualifiers CZ and ES<br>be considered the alternate/backup re<br>187. | ansactior<br>S are used | n to any pa<br>d, CZ will b | rty identified as an<br>be considered the | n electronic submissi<br>primary recipient and | on<br>d ES will |
|       |           | FC          | Forwarder Contact                                                                                                    |                         |                             |                                           |                                                |                 |
|       |           |             | DLMS Note:                                                                                                    |                         |                             |                                           |                                                |                 |
|       |           |             | Use to identify a point of contact at the                                                                                                    | ne action               | activity forv               | varding the SDR.                          |                                                |                 |
|       |           | ΡI          | Preparer                                                                                                    |                         |                             |                                           |                                                |                 |
|       |           |             | DLMS Note:                                                                                                    |                         |                             |                                           |                                                |                 |
|       |           |             | Use to identify the preparing official's<br>maintenance request has been prepa                                                                                               |                         |                             |                                           |                                                | lata            |
|       |           | PU          | Report Preparer                                                                                                    |                         |                             |                                           |                                                |                 |
|       |           |             | DLMS Note:                                                                                                    |                         |                             |                                           |                                                |                 |
|       |           |             | Use to identify the preparing official's                                                                                                    | informati               | ion as asso                 | ociated with a new                        | SDR submission.                                |                 |
|       |           | RQ          | Requestor                                                                                                    |                         |                             |                                           |                                                |                 |
|       |           |             | DLMS Note:                                                                                                    |                         |                             |                                           |                                                |                 |
|       |           |             | Use to identify preparing official's info<br>contested SDR or request for reconst                                                                                            |                         |                             |                                           |                                                | for             |

|       |     | Code <u>Name</u>                                                                                                    |             |            |                 |                    |   |
|-------|-----|----------------------------------------------------------------------------------------------------|-------------|------------|-----------------|--------------------|---|
|       |     | SE Service Organization                                                                                                    |             |            |                 |                    |   |
|       |     | DLMS Note:                                                                                                    |             |            |                 |                    |   |
|       |     | Use to identify the ILCO POC.                                                                                                    |             |            |                 |                    |   |
|       |     | A data maintenance action was ap<br>International Logistics Control Offic                                                         |             |            | ). The approved | code/name is "IL - |   |
|       |     | SM Submitting Contact                                                                                                    |             |            |                 |                    |   |
|       |     | DLMS Note:                                                                                                    |             |            |                 |                    |   |
|       |     | Use to identify submitting contract                                                                                               | as associat | ed with an | SDR followup.   |                    |   |
| PER02 | 93  | Name                                                                                                    | 0           | AN         | 1/60            | Used               | 1 |
|       |     | Description: Free-form name                                                                                                    |             |            |                 |                    |   |
|       |     | <b>DLMS Note:</b> WebSDR field length = 25                                                                                        |             |            |                 |                    |   |
| PER03 | 365 | Communication Number Qualifier                                                                                                    | Х           | ID         | 2/2             | Used               | 1 |
|       |     | <b>Description:</b> Code identifying the type of communication number                                                             |             |            |                 |                    |   |
|       |     | <u>Code</u> <u>Name</u>                                                                                                    |             |            |                 |                    |   |
|       |     | AU Defense Switched Network                                                                                                    |             |            |                 |                    |   |
|       |     | DLMS Note:                                                                                                    |             |            |                 |                    |   |
|       |     | For AU: WebSDR field length = 8                                                                                                   |             |            |                 |                    |   |
|       |     | EM Electronic Mail                                                                                                    |             |            |                 |                    |   |
|       |     | DLMS Note:                                                                                                    |             |            |                 |                    |   |
|       |     | For EM: WebSDR field length = 50                                                                                                  | )           |            |                 |                    |   |
|       |     | FX Facsimile                                                                                                    |             |            |                 |                    |   |
|       |     | DLMS Note:                                                                                                    |             |            |                 |                    |   |
|       |     | 1. Use to identify the commercial F                                                                                               | -AX number  | 2          |                 |                    |   |
|       |     | 2. For FX: WebSDR field length =                                                                                                  | 16          |            |                 |                    |   |
|       |     | TE Telephone                                                                                                    |             |            |                 |                    |   |
|       |     | DLMS Note:                                                                                                    |             |            |                 |                    |   |
|       |     | 1. Use to identify the commercial n                                                                                               | iumber.     |            |                 |                    |   |
|       |     | 2. For TE: WebSDR field length =                                                                                                  | 16          |            |                 |                    |   |
|       |     | WF Work Facsimile Number                                                                                                    |             |            |                 |                    |   |
|       |     | DLMS Note:                                                                                                    |             |            |                 |                    |   |
|       |     | 1. Use to identify the DSN FAX nul                                                                                                | mber.       |            |                 |                    |   |
|       |     | 2. For WF: WebSDR field length =                                                                                                  | 8           |            |                 |                    |   |
| PER04 | 364 | Communication Number                                                                                                    | Х           | AN         | 1/256           | Used               | 1 |
|       |     | <b>Description:</b> Complete communications number including country or area code when applicable                                 |             |            |                 |                    |   |
| PER05 | 365 | Communication Number Qualifier                                                                                                    | х           | ID         | 2/2             | Used               | 1 |
|       |     | <b>Description:</b> Code identifying the type of communication number                                                             |             |            |                 |                    |   |
|       |     | <b>DLMS Note:</b> Use to identify an alternate communications number which can be used to contact the specified point of contact. |             |            |                 |                    |   |
|       |     | CodeNameAUDefense Switched Network                                                                                                |             |            |                 |                    |   |

|       |     | <u>Code</u> | Name                                                                                      |        |    |       |      |   |
|-------|-----|-------------|-------------------------------------------------------------------------------------------|--------|----|-------|------|---|
|       |     |             | DLMS Note:                                                                                |        |    |       |      |   |
|       |     |             | For AU: WebSDR field length = 8                                                           |        |    |       |      |   |
|       |     | EM          | Electronic Mail                                                                           |        |    |       |      |   |
|       |     |             | DLMS Note:                                                                                |        |    |       |      |   |
|       |     |             | For EM: WebSDR field length = $50$                                                        |        |    |       |      |   |
|       |     | FX          | Facsimile                                                                                 |        |    |       |      |   |
|       |     |             | DLMS Note:<br>1. Use to identify the commercial FAX r                                     | umber. |    |       |      |   |
|       |     |             | 2. For FX: WebSDR field length = 16                                                       |        |    |       |      |   |
|       |     | TE          | Telephone                                                                                 |        |    |       |      |   |
|       |     |             | DLMS Note:                                                                                |        |    |       |      |   |
|       |     |             | 1. Use to identify the commercial numb                                                    | er.    |    |       |      |   |
|       |     |             | 2. For TE: WebSDR field length = 16                                                       |        |    |       |      |   |
|       |     | WF          | Work Facsimile Number                                                                     |        |    |       |      |   |
|       |     |             | DLMS Note:                                                                                |        |    |       |      |   |
|       |     |             | 1. Use to identify the DSN FAX number                                                     |        |    |       |      |   |
|       |     |             | 2. For WF: WebSDR field length = 8                                                        |        |    |       |      |   |
| PER06 | 364 | Com         | nunication Number                                                                         | х      | AN | 1/256 | Used | 1 |
|       |     | numbe       | <b>iption:</b> Complete communications<br>er including country or area code<br>applicable |        |    |       |      |   |
| PER07 | 365 | Com         | nunication Number Qualifier                                                               | Х      | ID | 2/2   | Used | 1 |
|       |     |             | <b>iption:</b> Code identifying the type of unication number                              |        |    |       |      |   |
|       |     | <u>Code</u> | Name                                                                                      |        |    |       |      |   |
|       |     | AU          | Defense Switched Network                                                                  |        |    |       |      |   |
|       |     |             | DLMS Note:                                                                                |        |    |       |      |   |
|       |     |             | For AU: WebSDR field length = 8                                                           |        |    |       |      |   |
|       |     | EM          | Electronic Mail                                                                           |        |    |       |      |   |
|       |     |             | DLMS Note:                                                                                |        |    |       |      |   |
|       |     |             | For EM: WebSDR field length = $50$                                                        |        |    |       |      |   |
|       |     | FX          | Facsimile                                                                                 |        |    |       |      |   |
|       |     |             | DLMS Note:                                                                                |        |    |       |      |   |
|       |     |             | 1. Use to identify the commercial FAX r                                                   | umber. |    |       |      |   |
|       |     |             | 2. For FX: WebSDR field length = 16                                                       |        |    |       |      |   |
|       |     | TE          | Telephone                                                                                 |        |    |       |      |   |
|       |     |             | DLMS Note:                                                                                |        |    |       |      |   |
|       |     |             | 1. Use to identify the commercial numb                                                    | ər.    |    |       |      |   |
|       |     |             | 2. For TE: WebSDR field length = 16                                                       |        |    |       |      |   |
|       |     | WF          | Work Facsimile Number                                                                     |        |    |       |      |   |
|       |     |             | DLMS Note:                                                                                |        |    |       |      |   |
|       |     |             | 1. Use to identify the DSN FAX number                                                     |        |    |       |      |   |
|       |     |             | 2. For WF: WebSDR field length = 8                                                        |        |    |       |      |   |
| PER08 | 364 | Com         | nunication Number                                                                         | Х      | AN | 1/256 | Used | 1 |
|       |     | Descr       | iption: Complete communications                                                           |        |    |       |      |   |

| <u>Ref</u> | <u>ld</u>                                                                  | Element Name<br>number including country or area code<br>when applicable                                          | <u>Req</u> | <u>Type</u> | <u>Min/Max</u> | <u>Usage</u> | <u>Rep</u> |
|------------|----------------------------------------------------------------------------|----------------------------------------------------------------------------------------------------|------------|-------------|----------------|--------------|------------|
| PER09      | 443                                                                        | Contact Inquiry Reference                                                                                         | 0          | AN          | 1/20           | Used         | 1          |
|            |                                                                            | <b>Description:</b> Additional reference number or description to clarify a contact number                        |            |             |                |              |            |
|            |                                                                            | <b>Federal Note:</b> Use as needed to identify<br>the office symbol or activity code for the<br>party identified. |            |             |                |              |            |
|            | <b>DLMS Note:</b> Also may reflect position title of the point of contact. |                                                                                                    |            |             |                |              |            |

Standard Supply Discrepancy Report (SDR), Follow-up, Correction, Cancellation, & Reconsideration Request

**HL** Hierarchical Level

| Pos: 0100          | Max: 1      |  |  |  |  |  |
|--------------------|-------------|--|--|--|--|--|
| Detail - Mandatory |             |  |  |  |  |  |
| Loop: HL           | Elements: 2 |  |  |  |  |  |

# User Option (Usage): Used

Purpose: To identify dependencies among and the content of hierarchically related groups of data segments

# Comments:

- 1. The HL segment is used to identify levels of detail information using a hierarchical structure, such as relating line-item data to shipment data, and packaging data to line-item data.
- 2. The HL segment defines a top-down/left-right ordered structure.
- 3. HL01 shall contain a unique alphanumeric number for each occurrence of the HL segment in the transaction set. For example, HL01 could be used to indicate the number of occurrences of the HL segment, in which case the value of HL01 would be "1" for the initial HL segment and would be incremented by one in each subsequent HL segment within the transaction.
- 4. HL02 identifies the hierarchical ID number of the HL segment to which the current HL segment is subordinate.
- HL03 indicates the context of the series of segments following the current HL segment up to the next occurrence of an HL segment in the transaction. For example, HL03 is used to indicate that subsequent segments in the HL loop form a logical grouping of data referring to shipment, order, or item-level information.
- 6. HL04 indicates whether or not there are subordinate (or child) HL segments related to the current HL segment.

# **Element Summary:**

| <u>Ref</u> | <u>ld</u> | Elem   | ent Name                                                                                                    | Req     | Type       | Min/Max | <u>Usage</u> | <u>Rep</u> |  |  |
|------------|-----------|--------|----------------------------------------------------------------------------------------------------|---------|------------|---------|--------------|------------|--|--|
| HL01       | 628       | Hiera  | rchical ID Number                                                                                                    | Μ       | AN         | 1/12    | Must use     | 1          |  |  |
|            |           | the se | ription: A unique number assigned by<br>ender to identify a particular data<br>ent in a hierarchical structure                                                                                                    |         |            |         |              |            |  |  |
|            |           |        | S Note: Cite numeric 1 to satisfy ANSI x requirement.                                                                                                    |         |            |         |              |            |  |  |
| HL03       | 735       | Hiera  | rchical Level Code                                                                                                    | М       | ID         | 1/2     | Must use     | 1          |  |  |
|            |           | chara  | <b>Description:</b> Code defining the characteristic of a level in a hierarchical structure                                                                                                    |         |            |         |              |            |  |  |
|            |           | Code   | Name                                                                                                    |         |            |         |              |            |  |  |
|            |           | Ι      | Item                                                                                                    |         |            |         |              |            |  |  |
|            |           |        | DLMS Note:                                                                                                    |         |            |         |              |            |  |  |
|            |           |        | Use to identify UID data consistent with UID data requirements. The UID data is carried in the REF and N1 segments; the NCD segment is required by ANSI syntax; and no other segments are used in the UID loop. Use a separate UID loop for each item. Skip this level when not applicable. The UII value and some of the associated data elements are DLMS enhancements. These elements may not be received or understood by the recipient's automated processing system. |         |            |         |              |            |  |  |
|            |           | RP     | Report                                                                                                    |         |            |         |              |            |  |  |
|            |           |        | DLMS Note:                                                                                                    |         |            |         |              |            |  |  |
|            |           |        | Line in all transactions to actisfy ANS                                                                                                    | lountox | roquiromon | .4      |              |            |  |  |

Use in all transactions to satisfy ANSI syntax requirement.

Standard Supply Discrepancy Report (SDR), Follow-up, Correction, Cancellation, & Reconsideration Request

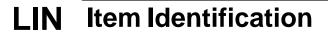

| Pos: 0200         | Max: 1      |  |  |  |  |  |
|-------------------|-------------|--|--|--|--|--|
| Detail - Optional |             |  |  |  |  |  |
| Loop: HL          | Elements: 8 |  |  |  |  |  |

User Option (Usage): Used

Purpose: To specify basic item identification data

# Syntax Rules:

- 1. P0405 If either LIN04 or LIN05 is present, then the other is required.
- 2. P0607 If either LIN06 or LIN07 is present, then the other is required.
- 3. P0809 If either LIN08 or LIN09 is present, then the other is required.
- 4. P1011 If either LIN10 or LIN11 is present, then the other is required.
- 5. P1213 If either LIN12 or LIN13 is present, then the other is required.
- 6. P1415 If either LIN14 or LIN15 is present, then the other is required.
- 7. P1617 If either LIN16 or LIN17 is present, then the other is required.
- 8. P1819 If either LIN18 or LIN19 is present, then the other is required.
- 9. P2021 If either LIN20 or LIN21 is present, then the other is required.
- 10. P2223 If either LIN22 or LIN23 is present, then the other is required.
- 11. P2425 If either LIN24 or LIN25 is present, then the other is required.
- 12. P2627 If either LIN26 or LIN27 is present, then the other is required.
- 13. P2829 If either LIN28 or LIN29 is present, then the other is required.
- 14. P3031 If either LIN30 or LIN31 is present, then the other is required.

# Semantics:

1. LIN01 is the line item identification

# **Comments:**

- 1. See the Data Dictionary for a complete list of IDs.
- 2. LIN02 through LIN31 provide for fifteen different product/service IDs for each item. For example: Case, Color, Drawing No., U.P.C. No., ISBN No., Model No., or SKU.

|       | · · · · |             |                                                                                                | _       | _    |                   |                        | _          |  |  |  |
|-------|---------|-------------|------------------------------------------------------------------------------------------------|---------|------|-------------------|------------------------|------------|--|--|--|
| Ref   | ld      | Eleme       | ent Name                                                                                       | Req     | Type | <u>Min/Max</u>    | <u>Usage</u>           | <u>Rep</u> |  |  |  |
| LIN02 | 235     | Produ       | ct/Service ID Qualifier                                                                        | М       | ID   | 2/2               | Must use               | 1          |  |  |  |
|       |         | type/se     | <b>iption:</b> Code identifying the ource of the descriptive number used duct/Service ID (234) |         |      |                   |                        |            |  |  |  |
|       |         |             | al Note: Use for material<br>ication.                                                          |         |      |                   |                        |            |  |  |  |
|       |         | <u>Code</u> | Name                                                                                           |         |      |                   |                        |            |  |  |  |
|       |         | A3          | Locally Assigned Control Number                                                                |         |      |                   |                        |            |  |  |  |
|       |         |             | DLMS Note:                                                                                     |         |      |                   |                        |            |  |  |  |
|       |         |             | 1. Defense Medical Logistics Standa<br>(TEWLS) use to cite the Local Catalo                    |         | -    | 6)/Theater Enterp | rise-Wide Logistics Sy | /stem      |  |  |  |
|       |         |             | 2. DLMS enhancement; see introduc                                                              |         |      |                   | 322.                   |            |  |  |  |
|       |         |             | 3. Under DLMS, field length is restricted to a maximum of 30 positions.                        |         |      |                   |                        |            |  |  |  |
|       |         | FS          | National Stock Number                                                                          |         |      |                   |                        |            |  |  |  |
|       |         |             | DLMS Note:                                                                                     |         |      |                   |                        |            |  |  |  |
|       |         |             | 1. Use to identify the NSN for the ma                                                          | terial. |      |                   |                        |            |  |  |  |
|       |         |             | 2. For FS: WebSDR field length = 13                                                            | 8.      |      |                   |                        |            |  |  |  |
|       |         | MG          | Manufacturer's Part Number                                                                     |         |      |                   |                        |            |  |  |  |
|       |         |             | DLMS Note:                                                                                     |         |      |                   |                        |            |  |  |  |

Standard Supply Discrepancy Report (SDR), Follow-up, Correction, Cancellation, & Reconsideration Request

#### Code Name

1. Use to identify the part number for the item.

2. For MG: WebSDR field length = 32.

# SW Stock Number

# DLMS Note:

1. Use to identify the local stock number (LSN).

2. When used for a unit of use LSN applicable to NSN materiel, the applicable NSN will be included for cross-reference.

3. When used for a unit of use LSN applicable to part numbered items, the original part-numbered item LSN will also be included for cross-reference.

4. Authorized DLMS enhancement under DLA industrial activity support agreement. Refer to ADC 381/Approved Addendum 381A.

ZZ Mutually Defined

#### **DLMS Note:**

1. Use to identify material by other than NSN or part number (includes management control number or locally assigned material identification control numbers).

2. Discrepancies reported by transshippers may use "UNKNOWN" or "MIXED" when specific materiel identification is not available or the shipment level SDR applies to mixed content.

3. For ZZ: WebSDR field length = 15.

| LIN03 | 234 | Produ                                                                                            | uct/Service ID                                                                                                    | М          | AN         | 1/48             | Must use                   | 1   |  |  |  |
|-------|-----|--------------------------------------------------------------------------------------------------|----------------------------------------------------------------------------------------------------|------------|------------|------------------|----------------------------|-----|--|--|--|
|       |     |                                                                                                  | ription: Identifying number for a<br>ct or service                                                                                                    |            |            |                  |                            |     |  |  |  |
| LIN04 | 235 | Produ                                                                                            | uct/Service ID Qualifier                                                                                                    | Х          | ID         | 2/2              | Used                       | 1   |  |  |  |
|       |     | type/s                                                                                           | ription: Code identifying the<br>source of the descriptive number used<br>oduct/Service ID (234)                                                                                                    |            |            |                  |                            |     |  |  |  |
|       |     | item.<br>as ne                                                                                   | ral Note: Use to further identify an Use multiple Product/Service ID pairs eded.                                                                                                    |            |            |                  |                            |     |  |  |  |
|       |     | for se<br>deper<br>mater<br>seque<br>item o<br>(appli<br>numb<br>nome<br>manu<br>may k<br>transa | S Note: The sequence of data content<br>condary materiel identification is<br>indent upon the applicable primary<br>riel identification. The referred<br>ence of secondary information is: end<br>description or next higher assembly<br>cable only to SA product quality) part<br>fer; manufacturer's CAGE;<br>inclature. However, part number,<br>facturer's CAGE, and nomenclature<br>be cited in any order without causing<br>action failure. | 1          |            |                  |                            |     |  |  |  |
|       |     |                                                                                                  | Name<br>Commodity Nomo                                                                                                    |            |            |                  |                            |     |  |  |  |
|       |     | CN                                                                                               | Commodity Name DLMS Note:                                                                                                    |            |            |                  |                            |     |  |  |  |
|       |     |                                                                                                  | 1. Use to identify the nomenclature associated with the item identified.                                                                                                    |            |            |                  |                            |     |  |  |  |
|       |     | F7                                                                                               | 2. For CN: WebSDR field length = 28<br>End-Item Description                                                                                                    |            |            |                  |                            |     |  |  |  |
|       |     |                                                                                                  | DLMS Note:                                                                                                    |            |            |                  |                            |     |  |  |  |
|       |     |                                                                                                  | 1. Use to identify the end item assoc<br>material.                                                                                                    | iated with | the Securi | ty Assistance (S | SA) product quality defici | ent |  |  |  |

2. For F7: WebSDR field length = 32

Standard Supply Discrepancy Report (SDR), Follow-up, Correction, Cancellation, & Reconsideration Request

#### Code Name

F8 Next Higher Used Assembly

## **DLMS Note:**

1. Use to identify the next higher assembly associated with the Security Assistance (SA) product quality deficient material.

#### 2. For F8: WebSDR field length = 50

FS National Stock Number

#### DLMS Note:

#### 1. Use to identify the NSN.

2. The NSN is provided as a cross-reference when unit of use indicator is included and the Local Stock Number (LSN) is identified as the primary materiel identification. Authorized DLMS enhancement under DLA industrial activity support agreement.

MG Manufacturer's Part Number

#### **DLMS Note:**

1. Use to identify the part number when primary materiel identification is previously identified.

2. For MG: WebSDR field length = 32.

#### Stock Number

SW

#### **DLMS Note:**

1. Use to identify the local stock number (LSN).

2. The LSN is provided as a cross-reference when unit of use indicator is included and the unit of use LSN is identified as the primary materiel identification. Authorized DLMS enhancement under DLA industrial activity support agreement.

ZB Commercial and Government Entity (CAGE) Code

#### **DLMS Note:**

Use to identify manufacturer associated with a previously identified part number.

ZZ Mutually Defined

#### **DLMS Note:**

Use to identify material by an unspecified stock number. This field is used administratively by DoD WebSDR when the originating system or original order contained materiel identification that does not meet standard edits for a valid NSN.

| LIN05 | 234 | Product/Service ID                                                                                                    | Х | AN | 1/48 | Used | 1 |
|-------|-----|----------------------------------------------------------------------------------------------------|---|----|------|------|---|
|       |     | <b>Description:</b> Identifying number for a product or service                                                                                                    |   |    |      |      |   |
| LIN06 | 235 | Product/Service ID Qualifier                                                                                                    | Х | ID | 2/2  | Used | 1 |
|       |     | <b>Description:</b> Code identifying the type/source of the descriptive number used in Product/Service ID (234)                                                                                                    |   |    |      |      |   |
|       |     | <b>DLMS Note:</b> The sequence of data content<br>for secondary materiel identification is<br>dependent upon the applicable primary<br>materiel identification. The referred<br>sequence of secondary information is: end<br>item description or next higher assembly<br>(applicable only to SA product quality) part<br>number; manufacturer's CAGE;<br>nomenclature. However, part number,<br>manufacturer's CAGE, and nomenclature<br>may be cited in any order without causing<br>transaction failure. |   |    |      |      |   |
|       |     | <u>Code</u> <u>Name</u>                                                                                                    |   |    |      |      |   |
|       |     | CN Commodity Name                                                                                                    |   |    |      |      |   |
|       |     | DLMS Note:                                                                                                    |   |    |      |      |   |

|       |     | 0000                                                                                                    | Name                                                                                                    |                                                                                                    |                |                      |                       |   |  |  |
|-------|-----|----------------------------------------------------------------------------------------------------|----------------------------------------------------------------------------------------------------|----------------------------------------------------------------------------------------------------|----------------|----------------------|-----------------------|---|--|--|
|       |     |                                                                                                    | 1. Use to identify the nomenclature                                                                                                    | e associated                                                                                                    | l with the ite | em identified.       |                       |   |  |  |
|       |     |                                                                                                    | 2. For CN: WebSDR field length =                                                                                                    | 25.                                                                                                    |                |                      |                       |   |  |  |
|       |     | MG                                                                                                    | Manufacturer's Part Number                                                                                                    |                                                                                                    |                |                      |                       |   |  |  |
|       |     |                                                                                                    | DLMS Note:                                                                                                    |                                                                                                    |                |                      |                       |   |  |  |
|       |     |                                                                                                    | 1. Use to identify the part number                                                                                                    | when primai                                                                                                    | ry materiel    | identification is pi | reviously identified. |   |  |  |
|       |     |                                                                                                    | 2. For MG: WebSDR field length =                                                                                                    | : 32.                                                                                                    |                |                      |                       |   |  |  |
|       |     | ZB                                                                                                    | Commercial and Government Entity                                                                                                    | (CAGE) Co                                                                                                    | ode            |                      |                       |   |  |  |
|       |     |                                                                                                    | DLMS Note:                                                                                                    |                                                                                                    |                |                      |                       |   |  |  |
|       |     |                                                                                                    | Use to identify manufacturer assoc                                                                                                    | ciated with a                                                                                                    | a previously   | identified part nu   | ımber.                |   |  |  |
| LIN07 | 234 | Prod                                                                                                    | uct/Service ID                                                                                                    | х                                                                                                    | AN             | 1/48                 | Used                  | 1 |  |  |
|       |     |                                                                                                    | r <b>iption:</b> Identifying number for a<br>ct or service                                                                                                    |                                                                                                    |                |                      |                       |   |  |  |
| LIN08 | 235 | Prod                                                                                                    | uct/Service ID Qualifier                                                                                                    | Х                                                                                                    | ID             | 2/2                  | Used                  | 1 |  |  |
|       |     | type/s<br>in Pro<br><b>DLMS</b><br>for se<br>depen<br>mater<br>seque<br>item o<br>(appli<br>numb<br>nome<br>manu<br>may b | ription: Code identifying the<br>source of the descriptive number used<br>aduct/Service ID (234)<br>S Note: The sequence of data conten<br>condary materiel identification is<br>indent upon the applicable primary<br>riel identification. The referred<br>ence of secondary information is: end<br>description or next higher assembly<br>cable only to SA product quality) part<br>er; manufacturer's CAGE;<br>inclature. However, part number,<br>facturer's CAGE, and nomenclature<br>pe cited in any order without causing<br>action failure. | urce of the descriptive number used<br>uct/Service ID (234)<br>Note: The sequence of data content<br>ondary materiel identification is<br>lent upon the applicable primary<br>el identification. The referred<br>ce of secondary information is: end<br>escription or next higher assembly<br>able only to SA product quality) part<br>r; manufacturer's CAGE;<br>clature. However, part number,<br>icturer's CAGE, and nomenclature<br>e cited in any order without causing |                |                      |                       |   |  |  |
|       |     | <mark>Code</mark><br>CN                                                                                                   |                                                                                                    |                                                                                                    |                |                      |                       |   |  |  |
|       |     |                                                                                                    | <b>DLMS Note:</b><br>1. Use to identify the nomenclature associated with the item identified.                                                                                                    |                                                                                                    |                |                      |                       |   |  |  |
|       |     |                                                                                                    | 2. For CN: WebSDR field length =                                                                                                    | 25.                                                                                                    |                |                      |                       |   |  |  |
|       |     | MG                                                                                                    | Anufacturer's Part Number                                                                                                    |                                                                                                    |                |                      |                       |   |  |  |
|       |     |                                                                                                    | DLMS Note:                                                                                                    |                                                                                                    |                |                      |                       |   |  |  |
|       |     |                                                                                                    | 1. Use to identify the part number when primary materiel identification is previously identified.                                                                                                    |                                                                                                    |                |                      |                       |   |  |  |
|       |     |                                                                                                    | 2. For MG: WebSDR field length =                                                                                                    | : 32.                                                                                                    |                |                      |                       |   |  |  |
|       |     | ZB                                                                                                    | Commercial and Government Entity                                                                                                    | (CAGE) Co                                                                                                    | ode            |                      |                       |   |  |  |
|       |     |                                                                                                    | DLMS Note:                                                                                                    |                                                                                                    |                |                      |                       |   |  |  |
|       |     |                                                                                                    | Use to identify manufacturer assoc                                                                                                    | ciated with a                                                                                                    | previously     | identified part nu   | mbor                  |   |  |  |
|       |     |                                                                                                    | -                                                                                                    |                                                                                                    |                |                      |                       |   |  |  |

Standard Supply Discrepancy Report (SDR), Follow-up, Correction, Cancellation, & Reconsideration Request

# DTM Date/Time Reference Pos: 0600 Max: >1 Detail - Optional Loop: HL Elements: 2

User Option (Usage): Used

Purpose: To specify pertinent dates and times

# Syntax Rules:

- 1. C0403 If DTM04 is present, then DTM03 is required.
- 2. P0506 If either DTM05 or DTM06 is present, then the other is required.
- 3. R020305 At least one of DTM02, DTM03 or DTM05 is required.

# Federal Note:

Use multiple repetitions as needed to identify dates associated with the complaint.

| <u>Ref</u><br>DTM01 | <u>ld</u><br>374 |                         | <u>ent Name</u><br>Time Qualifier                                                                                                   | <u>Req</u><br>M | <u>Type</u><br>ID | <u>Min/Max</u><br>3/3 | <u>Usage</u><br>Must use | Rep     |  |  |
|---------------------|------------------|-------------------------|----------------------------------------------------------------------------------------------------|-----------------|-------------------|-----------------------|--------------------------|---------|--|--|
| DTINOT              | 374              | or tim<br>Feder<br>DLMS | ription: Code specifying type of date<br>e, or both date and time<br>ral Note: Use any code.<br>S Note: For DLMS use, the following | IVI             | U                 | 3/3                   | Must use                 | I       |  |  |
|                     |                  |                         | are authorized.                                                                                                    |                 |                   |                       |                          |         |  |  |
|                     |                  | <u>Code</u>             | Name                                                                                                    |                 |                   |                       |                          |         |  |  |
|                     |                  | 003                     | Invoice                                                                                                    |                 |                   |                       |                          |         |  |  |
|                     |                  |                         | DLMS Note:                                                                                                    |                 |                   |                       |                          |         |  |  |
|                     |                  |                         | Use to identify the date of the invoice                                                                                             | e for billing   | g/financial d     | iscrepancies.         |                          |         |  |  |
|                     |                  | 007                     | Effective                                                                                                    |                 |                   |                       |                          |         |  |  |
|                     |                  |                         | DLMS Note:                                                                                                    |                 |                   |                       |                          |         |  |  |
|                     |                  |                         | Use for receipt of mapping products                                                                                                 | to identify     | the map eff       | fective date. Aut     | horized DLMS enhan       | cement. |  |  |
|                     |                  | 043                     | Publication                                                                                                    |                 |                   |                       |                          |         |  |  |
|                     |                  |                         | DLMS Note:                                                                                                    |                 |                   |                       |                          |         |  |  |
|                     |                  |                         | Use for receipt of mapping products                                                                                                 | to identify     | the map ea        | lition date. Autho    | rized DLMS enhance       | ment.   |  |  |
|                     |                  | 094                     | Manufacture                                                                                                    |                 |                   |                       |                          |         |  |  |
|                     |                  |                         | DLMS Note:                                                                                                    |                 |                   |                       |                          |         |  |  |
|                     |                  |                         | Use to identify the date of manufactu                                                                                               | ire for exp     | ired shelf-lii    | fe discrepancies.     |                          |         |  |  |
|                     |                  | 119                     |                                                                                                    |                 |                   |                       |                          |         |  |  |
|                     |                  | 177                     | DLMS Note:                                                                                                    |                 |                   |                       |                          |         |  |  |
|                     |                  |                         | Use to identify the test date for Type                                                                                              | II (extend      | lible) expire     | d shelf-life discre   | epancies.                |         |  |  |
|                     |                  |                         | Cancellation                                                                                                    |                 |                   |                       |                          |         |  |  |
|                     |                  |                         | DLMS Note:                                                                                                    |                 |                   |                       |                          |         |  |  |
|                     |                  |                         | Use to identify the date of the custon                                                                                              | ner's requ      | est to cance      | el a previously su    | ibmitted SDR.            |         |  |  |
|                     |                  | 328                     | Changed                                                                                                    |                 |                   |                       |                          |         |  |  |
|                     |                  |                         | DLMS Note:                                                                                                    | ,               |                   | . ,                   |                          |         |  |  |
|                     |                  | = 4 0                   | Use to identify the date of the custon                                                                                              | ner's requ      | est to chang      | ge a previously s     | ubmitted SDR.            |         |  |  |
|                     |                  | 510                     | Date Packed                                                                                                    |                 |                   |                       |                          |         |  |  |
|                     |                  |                         | DLMS Note:                                                                                                    |                 |                   |                       |                          |         |  |  |
|                     |                  |                         | Use to identify the date the material                                                                                               | was packe       | ed for expire     | ed shelf-life discr   | epancies.                |         |  |  |
|                     |                  | 511                     | Shelf Life Expiration                                                                                                    |                 |                   |                       |                          |         |  |  |
|                     |                  |                         | DLMS Note:                                                                                                    | . <b>T</b>      |                   |                       | 16 1:6                   |         |  |  |
|                     |                  |                         | Use to identify the expiration date for                                                                                             | 1 ype 1 (I      | non-extendi       | bie) expired shel     | it-life discrepancies.   |         |  |  |

|       |     | <u>Code</u> | <u>Name</u>                                                                                                    |
|-------|-----|-------------|----------------------------------------------------------------------------------------------------|
|       |     | 513         | Overhauled                                                                                                    |
|       |     |             | DLMS Note:                                                                                                    |
|       |     |             | Use to identify the overhaul/rebuilt date for product quality deficiencies.                                                                       |
|       |     | 514         | Transferred                                                                                                    |
|       |     |             | DLMS Note:                                                                                                    |
|       |     |             | Use on forwarded SDRs to identify the date the SDR was forwarded to a new action party by the action party designated on the original submission. |
|       |     | 516         | Discovered                                                                                                    |
|       |     |             | DLMS Note:                                                                                                    |
|       |     |             | Use to identify the date a product quality deficiency was discovered.                                                                             |
|       |     | 517         | Inspected                                                                                                    |
|       |     |             | DLMS Note:                                                                                                    |
|       |     |             | Use to identify the date inspected for Type II (extendible) expired shelf-life discrepancies.                                                     |
|       | 868 |             | Last Follow-up                                                                                                    |
|       |     |             | DLMS Note:                                                                                                    |
|       |     |             | Use to identify the date of the customer's follow-up for status of a previously submitted SDR.                                                    |
|       |     | 881         | Request                                                                                                    |
|       |     |             | DLMS Note:                                                                                                    |
|       |     |             | Use to identify the date of the customer's request for reconsideration.                                                                           |
|       |     | 909         | Contestability                                                                                                    |
|       |     |             | DLMS Note:                                                                                                    |
|       |     |             | Use to identify the date on which the FMS customer contested the action activities response to an SDR subsequent to a reconsideration request.    |
|       |     | 947         | Preparation                                                                                                    |
|       |     |             | DLMS Note:                                                                                                    |
|       |     |             | Use to identify the customer's preparation date of the SDR.                                                                                       |
| DTM02 | 373 | Date        | X DT 8/8 Must use 1                                                                                                    |
|       |     | CCYY        | ription: Date expressed as<br>/MMDD where CC represents the first<br>igits of the calendar year                                                   |

Standard Supply Discrepancy Report (SDR), Follow-up, Correction, Cancellation, & Reconsideration Request

# **REF** Reference Identification

| Pos: 0700  | Max: >1     |
|------------|-------------|
| Detail - C | Optional    |
| Loop: HL   | Elements: 4 |

User Option (Usage): Used

Purpose: To specify identifying information

# Syntax Rules:

1. R0203 - At least one of REF02 or REF03 is required.

# **Semantics:**

1. REF04 contains data relating to the value cited in REF02.

# **Federal Note:**

Must use to identify the requisition document number. Use multiple repetitions as needed to identify additional reference numbers associated with a complaint.

| <u>Ref</u> | <u>Id</u> | Elem        | ent Name                                                                 | Req         | Type          | <u>Min/Max</u>      | <u>Usage</u>          | <u>Rep</u> |
|------------|-----------|-------------|--------------------------------------------------------------------------|-------------|---------------|---------------------|-----------------------|------------|
| REF01      | REF01 128 |             | ence Identification Qualifier                                            | Μ           | ID            | 2/3                 | Must use              | 1          |
|            |           | Refer       | cription: Code qualifying the rence Identification                       |             |               |                     |                       |            |
|            |           | Feder       | ral Note: Use any code.                                                  |             |               |                     |                       |            |
|            |           |             | <b>S Note:</b> For DLMS use, the following<br>s are authorized.          |             |               |                     |                       |            |
|            |           | <u>Code</u> | Name                                                                     |             |               |                     |                       |            |
|            |           | 08          | Carrier Assigned Package Identification                                  | n Numbe     | r             |                     |                       |            |
|            |           |             | DLMS Note:                                                               |             |               |                     |                       |            |
|            |           |             | For 08: WebSDR field length = 17                                         |             |               |                     |                       |            |
|            |           | 17          | Client Reporting Category                                                |             |               |                     |                       |            |
|            |           |             | DLMS Note:                                                               |             |               |                     |                       |            |
|            |           |             | 1. Use to identify SA product quality                                    | deficienci  | es as eithei  | r Category I or II. |                       |            |
|            |           |             | 2. Enter value as "I" or "II" when app                                   | licable.    |               |                     |                       |            |
|            |           | 6E          | Map Reference                                                            |             |               |                     |                       |            |
|            |           |             | DLMS Note:                                                               |             |               |                     |                       |            |
|            |           |             | 1. Use for receipt of mapping produce Reference Number (NRN). Authorized |             |               |                     | Intelligence Agency ( | NGA)       |
|            |           |             | 2. For 6E: WebSDR field length = 15                                      | i.          |               |                     |                       |            |
|            |           | 6G          | Map Number                                                               |             |               |                     |                       |            |
|            |           |             | DLMS Note:                                                               |             |               |                     |                       |            |
|            |           |             | 1. Use for receipt of mapping produc<br>enhancement.                     | ts to ident | ify the map   | edition number.     | Authorized DLMS       |            |
|            |           |             | 2. For 6G: WebSDR field length = 3.                                      |             |               |                     |                       |            |
|            |           | 86          | Operation Number                                                         |             |               |                     |                       |            |
|            |           |             | DLMS Note:                                                               |             |               |                     |                       |            |
|            |           |             | 1. Use to identify the Key Operation                                     | (KO) Num    | ber associa   | ated with the JO.   |                       |            |
|            |           |             | 2. Authorized DLMS enhancement f                                         | or industri | al activity s | upport. Refer to A  | ADC 371.              |            |
|            |           | 87          | Functional Category                                                      |             |               |                     |                       |            |
|            |           |             | DLMS Note:                                                               |             |               |                     |                       |            |
|            |           |             | Use to identify the type of SDR. Sele (Dual Action).                     | ect one of  | the followin  | ng: S (Shipping/I   | tem), P (Packaging),  | or D       |

Standard Supply Discrepancy Report (SDR), Follow-up, Correction, Cancellation, & Reconsideration Request

#### Code Name

9R Job Order Number

#### DLMS Note:

1. Use to identify Job Order (JO) Number.

2. Authorized DLMS enhancement for industrial activity support. Refer to ADC 371.

BL Government Bill of Lading

## DLMS Note:

For BL: WebSDR field length = 17

BM Bill of Lading Number

#### **DLMS Note:**

1. Use to identify the shipment unit commercial bill of lading number.

- 2. For BM: WebSDR field length = 17
- BY Repair Category Number

## **DLMS Note:**

1. Use to identify SA product quality deficient item as new or repaired/overhauled (N=New, R=Repaired/Overhauled).

2. Enter "N" for new, or "R" for repaired/overhauled.

F8 Original Reference Number

#### **DLMS Note:**

1. Use to identify the SDR Customer Reference Number when provided separately. Component SDR applications maintain this number and perpetuate to outgoing transactions.

2. May be used when a manually assigned reference number is to be retained as a cross-reference to a system assigned number.

3. Used for FMS SDRs to ensure visibility of the ILCO assigned control number within Component SDR applications.

4. Use to identify the Air Force maintenance document number/suffix associated with an SDR resulting from depot denial under DLA/AF industrial activity support agreement. The number is constructed with the M-series maintenance site identifier in the first six positions of the document number. Refer to ADC 334.

5. Use to identify the Navy maintenance document number/suffix associated with an SDR resulting from DLA stock positioning/procurement action/requisitioning from another Component source of supply. The Navy document number/suffix (normally applicable to the requisition alert) will be perpetuated from the Prepositioned Materiel Receipt Document (PMRD) provided by DLA under DLA/Navy industrial activity support agreement. Refer to ADC 371.

6. For F8: WebSDR maximum field length = 18.

#### GO Exhibit Identifier

#### **DLMS Note:**

1. Use to identify the Deficiency Report Unique Identifier (DRUI) assigned to the PQDR exhibit for USAF in conjunction with discrepancy code Q11. Refer to ADC 245C.

- 2. For GO: WebSDR field Length = min 6; max 7
- IK Invoice Number

#### **DLMS Note:**

For IK: WebSDR field length = 15

# IZ Insured Parcel Post Number

## DLMS Note:

For IZ: WebSDR field length = 17

# K2 Certified Mail Number

# DLMS Note:

For K2: WebSDR field length = 17

K3 Registered Mail Number

Standard Supply Discrepancy Report (SDR), Follow-up, Correction, Cancellation, & Reconsideration Request

#### Code Name

#### **DLMS Note:**

For K3: WebSDR field length = 17

KL Contract Reference

#### DLMS Note:

1. Storage activities use to provide a Contract Reference when reporting non-procurement materiel receipts in a suspended condition. Cite "NONE" when unavailable.

2. Enter the contract number retained on the packaging/labeling from the original shipment of the materiel by the vendor. Do not enter the contract number applicable to the physical shipment. The contract number applicable to new procurement receipts or direct vendor deliveries is carried at 2/CS01/0750. Refer to ADC 484

#### NN Nonconformance Report Number

#### DLMS Note:

1. Use to identify the originator's SDR report control number. This will be the originator's system assigned number. Identify the originating system in REF03 (see REF03 for values).

2. If the SDR was originated using the DoD WebSDR, this will be the web-generated control number. A WebSDR control number will also be assigned to transactions during processing. WebSDR transaction processing will repeat the REF segment to include each previously identified SDR report control number on the outgoing transaction.

3. For NN: WebSDR maximum field length = 20 (actual length for originating applications will differ)

#### PO Purchase Order Number

### **DLMS Note:**

For PO: WebSDR field length = 13

QR Quality Report Number

#### DLMS Note:

1. Use to identify the PQDR Report Control Number (RCN) for cross reference to the PQDR exhibit when the discrepancy code is Q11. Refer to ADC 245C.

2. For QR: WebSDR field length =15

#### S2 Data Source

#### **DLMS Note:**

1. Use on SA SDR to identify Portal Submission Indicator indicating the activity submitting SDRs as authorized by SA customers, e.g., SA Customer Submission, STARR PC Submission, ILCO Submission (mailed copy submissions), Freight Forwarder Submission - as authorized by SA customer or Other Activity as authorized by SA customer. If other, use REF03 to provide an explanation.

A data maintenance action was approved in version 5020. The approved code/name is "PSC Portal Submission Code".

#### 2. For S2: WebSDR field length = 50

SI Shipper's Identifying Number for Shipment (SID)

## DLMS Note:

For SI: WebSDR field length = 17

TG Transportation Control Number (TCN)

#### DLMS Note:

For TG: WebSDR field length = 17

#### TN Transaction Reference Number

#### **DLMS Note:**

1. Use to indicate the requisition document number. This entry is required in DoD WebSDR.

2. The document number cited on SDRs prepared by the Distribution Depot for new procurement receipts (document type 9) and by the CCP (document type W), will be assigned for this purpose based upon the current date and the DoDAAC of the receiving depot or CCP.

3. For TN: WebSDR field length = 14

W4 Procurement Request Number

| 342A/W           |              |                                                                                                    | 38                                                                                                    | 1A, 386, 4 | 425, 435, 448, 4 | 48B, 459, 466, | , 1022 and 1044    | DLM 4000.25 |
|------------------|--------------|----------------------------------------------------------------------------------------------------|----------------------------------------------------------------------------------------------------|------------|------------------|----------------|--------------------|-------------|
| tandard Supply D | iscrepancy F | Report (SD                                                                                             | DR), Follow-up, Correction, Cancellation, & Re                                                                                                    | considera  | ation Request    |                |                    |             |
|                  |              | <u>Code</u>                                                                                            | Name                                                                                                    |            |                  |                |                    |             |
|                  |              |                                                                                                    | DLMS Note:                                                                                                    |            |                  |                |                    |             |
|                  |              |                                                                                                    | 1. Use to identify the purchase reque                                                                                                    | st numbe   | ər.              |                |                    |             |
|                  |              |                                                                                                    | 2. For W4: WebSDR field length = 13                                                                                                    |            |                  |                |                    |             |
|                  |              | WO                                                                                                    | Work Order Number                                                                                                    |            |                  |                |                    |             |
|                  |              |                                                                                                    | DLMS Note:                                                                                                    |            |                  |                |                    |             |
|                  |              |                                                                                                    | 1. Use to identify the Build Directive N assembly/kit.                                                                                                    | Number (   | (BDN) for mea    | lical/surgical | or other component | t           |
|                  |              |                                                                                                    | 2. For future consideration, a data m<br>approved code/name is "BDN – Build                                                                                                    |            |                  | approved in    | X12 version 5010.  | The         |
|                  |              | XY                                                                                                    | Other Unlisted Type of Reference Num                                                                                                    | ber        |                  |                |                    |             |
|                  |              |                                                                                                    | DLMS Note:                                                                                                    |            |                  |                |                    |             |
|                  |              |                                                                                                    | 1. Use to identify other unlisted type of                                                                                                    | of transp  | ortation numb    | er.            |                    |             |
|                  |              |                                                                                                    | 2. For XY: WebSDR field length = 17                                                                                                    |            |                  |                |                    |             |
|                  |              | PGD                                                                                                    | Downstream Package Identifier                                                                                                    |            |                  |                |                    |             |
|                  |              |                                                                                                    | DLMS Note:                                                                                                    |            |                  |                |                    |             |
|                  |              |                                                                                                    | Storage activities must use to indicate<br>non-procurement materiel receipts in<br>484.                                                                                                    |            |                  |                |                    |             |
| REF02            | 127          | Refer                                                                                                  | ence Identification                                                                                                    | Х          | AN               | 1/50           | Must use           | 1           |
|                  |              | define                                                                                                 | <b>ription:</b> Reference information as<br>ed for a particular Transaction Set or<br>ecified by the Reference Identification<br>ier                                                                                                    |            |                  |                |                    |             |
| REF03            | 352          | Descr                                                                                                  | ription                                                                                                    | Х          | AN               | 1/80           | Used               | 1           |
|                  |              |                                                                                                    | <b>iption:</b> A free-form description to the related data elements and their nt                                                                                                    |            |                  |                |                    |             |
|                  |              | genera<br>report<br>REF0<br>• Wi<br>• ISI<br>applic<br>• BS<br>• AE<br>• NS<br>• DC<br>• ILC<br>curren | <b>S Note:</b> Use to identify the<br>ating-system associated with the SDR<br>control number identified in the<br>1, e.g.,<br>EBSDR (must use if assigned)<br>DR & ADRS (Distribution Depot<br>ations)<br>SM (indicates DLA EBS),<br>EPS (Army),<br>SDRS or PDREP (Navy applications)<br>D35K & ESS (AF applications)<br>CO (Security Assistance application,<br>ntly AFSAC only). |            |                  |                |                    |             |
| REF04            | C040         | Refer                                                                                                  | ence Identifier                                                                                                    | 0          | Comp             |                | Used               | 1           |
|                  |              | refere<br>numbe<br>Qualif<br><b>DLMS</b>                                                               | iption: To identify one or morence numbers or identificationers as specified by the ReferenceierS Note: Use multiple Referencefication pairs as needed.                                                                                                    |            |                  |                |                    |             |
| REF04-01         | 128          | Refer                                                                                                  | ence Identification Qualifier                                                                                                    | М          | ID               | 2/3            | Must use           | 1           |
|                  |              |                                                                                                    | <b>iption:</b> Code qualifying the ence Identification                                                                                                    |            |                  |                |                    |             |
|                  |              | <u>Code</u>                                                                                            | Name                                                                                                    |            |                  |                |                    |             |
|                  |              |                                                                                                    |                                                                                                    |            |                  |                |                    |             |

W1

Disposal Turn-In Document Number

Standard Supply Discrepancy Report (SDR), Follow-up, Correction, Cancellation, & Reconsideration Request

#### Code Name

#### **DLMS Note:**

1. Use in conjunction with the controlling document number for the transaction cited in REF01 code TN.

2. The DTID number is used by DLA Disposition Services as a unique number to identify property that was turned into a DLA Disposition Service Field Office. The value of the DTID may be the original turn-in document number or may be a unique control number (UCN) assigned by the Field Office during receipt processing when the original DTID number is not adequate to uniquely identify the property. Applicable on the SDR for intra-DLA use when the controlling document number for the shipment is not the DTID used for tracking the property. Refer to ADC 459.

3. When there is no Suffix Code (REF04 Code W8), associated with the controlling Document Number, enter the correlating DTID in the REF04-02. If there is a Suffix Code, then enter the DTID in the REF04-04. DLMS enhancement, see ADC 466.

#### W8 Suffix

#### **DLMS Note:**

1. When citing the requisition number (using Transaction Reference Number, Code TN), use to identify the document number suffix if one is provided.

2. For W8: WebSDR field length = 1

#### PSM Credit Card

#### **DLMS Note:**

Only send this value when citing the requisition number (using Transaction Reference Number, Code TN) and enter a "Y" indicator to indicate payment by either Government purchase card or commercial credit card.

#### URL Uniform Resource Locator

#### DLMS Note:

Only send this value when citing the requisition number (using Transaction Reference Number, Code TN) and enter a "Y" indicator to identify the order was originated in the DoD EMALL program.

| REF04-02 | 127 | Refer       | ence Identification                                                                                                    | М                    | AN            | 1/50 | Must use | 1     |
|----------|-----|-------------|----------------------------------------------------------------------------------------------------|----------------------|---------------|------|----------|-------|
|          |     | define      | ription: Reference information as<br>ed for a particular Transaction Set or<br>ecified by the Reference Identification<br>ier                                       |                      |               |      |          |       |
| REF04-03 | 128 | Refer       | ence Identification Qualifier                                                                                                    | Х                    | ID            | 2/3  | Used     | 1     |
|          |     |             | ription: Code qualifying the<br>ence Identification                                                                                                    |                      |               |      |          |       |
|          |     | <u>Code</u> | Name                                                                                                    |                      |               |      |          |       |
|          |     | 60          | Account Suffix Code                                                                                                    |                      |               |      |          |       |
|          |     |             | DLMS Note:                                                                                                    |                      |               |      |          |       |
|          |     |             | <ol> <li>Use in conjunction with the DTID Nu<br/>Code, when applicable.</li> <li>When the DTID Number is provideo<br/>location. DLMS enhancement, see AE</li> </ol> | l in REF0            |               | , ,  |          | (     |
|          |     | W1          | Disposal Turn-In Document Number                                                                                                    |                      |               |      |          |       |
|          |     |             | DLMS Note:                                                                                                    |                      |               |      |          |       |
|          |     |             | 1. Use in conjunction with the controlli<br>DTID Number. Applicable on the SDI<br>shipment is not the DTID used for trac                                            | R for intra          | a-DLA use wl  |      |          |       |
|          |     |             | 2. When there is no Suffix Code (REF)<br>enter the correlating DTID in the REF0<br>REF04-04. DLMS enhancement, see                                                  | 0 <b>4-</b> 02. If a | there is a Su |      |          | nber, |
| REF04-04 | 127 | Refer       | ence Identification                                                                                                    | Х                    | AN            | 1/50 | Used     | 1     |
|          |     | Descr       | ription: Reference information as                                                                                                    |                      |               |      |          |       |

| Ref      | ld  | <u>Element Name</u><br>defined for a particular Transaction Set or<br>as specified by the Reference Identification<br>Qualifier                                                                                         | <u>Req</u> | <u>Type</u> | <u>Min/Max</u> | <u>Usage</u> | <u>Rep</u> |
|----------|-----|----------------------------------------------------------------------------------------------------|------------|-------------|----------------|--------------|------------|
| REF04-05 | 128 | Reference Identification Qualifier                                                                                                    | Х          | ID          | 2/3            | Used         | 1          |
|          |     | <b>Description:</b> Code qualifying the Reference Identification                                                                                                    |            |             |                |              |            |
|          |     | Code       Name         60       Account Suffix Code         DLMS Note:       1. Use in conjunction with the DTID I Code, when applicable.         2. When the DTID Number is provide location. DLMS enhancement, see A | ed in REF  |             |                |              |            |
| REF04-06 | 127 | <b>Reference Identification</b><br><b>Description:</b> Reference information as<br>defined for a particular Transaction Set or<br>as specified by the Reference Identification<br>Qualifier                             | х          | AN          | 1/50           | Used         | 1          |

Standard Supply Discrepancy Report (SDR), Follow-up, Correction, Cancellation, & Reconsideration Request

# **CS** Contract Summary

| Pos: 0750 | Max: 1      |
|-----------|-------------|
| Detail -  | Optional    |
| Loop: HL  | Elements: 4 |

#### User Option (Usage): Used

Purpose: To provide information about a contract

# Syntax Rules:

1. P0405 - If either CS04 or CS05 is present, then the other is required.

# Semantics:

- 1. CS09 is the permissible overage as a percentage of the total contract line item number (CLIN) quantity.
- 2. CS10 is the permissible shortage as a percentage of the total contract line item number (CLIN) quantity.
- 3. CS11 is the permissible overage dollar value specified by the contract above which discrepancy action is taken.
- 4. CS14 is the Unit of Measure stipulated in the contract.
- 5. CS15 is the contract line item number (CLIN) unit price specified in the contract.
- 6. CS17 conveys the Critical Application Indicator. A "Y" indicates that a Critical Application Indicator is specified in the contract; an "N" indicates that no Critical Application Indicator is specified in the contract.
- 7. CS18 conveys the Special Requirements Indicator. A "Y" indicates that a Special Requirements Indicator (requiring special testing and or evaluation) is specified in the contract; an "N" indicates that no Special Requirements Indicator is specified in the contract.

# **Comments:**

- 1. CS04 may be used to identify the Contract Line Item Number (CLIN) or Extended (or Exhibit) Line Item Number (ELIN).
- 2. CS07 and CS13 can be used to indicate two different types of special services required.

| <u>Ref</u> | ld  | Element Name                                                                                                    | Req        | <u>Type</u>  | <u>Min/Max</u>  | <u>Usage</u> | <u>Rep</u> |
|------------|-----|----------------------------------------------------------------------------------------------------|------------|--------------|-----------------|--------------|------------|
| CS01       | 367 | Contract Number                                                                                                    | 0          | AN           | 1/30            | Used         | 1          |
|            |     | Description: Contract number                                                                                                    |            |              |                 |              |            |
| CS03       | 328 | Release Number                                                                                                    | 0          | AN           | 1/30            | Used         | 1          |
|            |     | <b>Description:</b> Number identifying a release against a Purchase Order previously placed by the parties involved in the transaction <b>DLMS Note:</b> Use to identify the call or order number if applicable. |            |              |                 |              |            |
| CS04       | 128 | Reference Identification Qualifier                                                                                                    | Х          | ID           | 2/3             | Used         | 1          |
|            |     | <b>Description:</b> Code qualifying the Reference Identification                                                                                                    |            |              |                 |              |            |
|            |     | <u>Code</u> <u>Name</u>                                                                                                    |            |              |                 |              |            |
|            |     | C7 Contract Line Item Number                                                                                                    |            |              |                 |              |            |
|            |     | DLMS Note:                                                                                                    |            |              |                 |              |            |
|            |     | Use as needed to identify the CLIN of                                                                                                    | or the CLI | IN including | the SUBCLIN, as | appropriate. |            |
| CS05       | 127 | Reference Identification                                                                                                    | х          | AN           | 1/50            | Used         | 1          |
|            |     | <b>Description:</b> Reference information as defined for a particular Transaction Set or as specified by the Reference Identification Qualifier                                                                  |            |              |                 |              |            |

Standard Supply Discrepancy Report (SDR), Follow-up, Correction, Cancellation, & Reconsideration Request

# **PWK** Paperwork

| Pos: 1020 | Max: >1     |
|-----------|-------------|
| Detail -  | Optional    |
| Loop: HL  | Elements: 3 |

# User Option (Usage): Used

Purpose: To identify the type or transmission or both of paperwork or supporting information

# Syntax Rules:

1. P0506 - If either PWK05 or PWK06 is present, then the other is required.

# **Comments:**

- 1. PWK05 and PWK06 may be used to identify the addressee by a code number.
- 2. PWK07 may be used to indicate special information to be shown on the specified report.
- 3. PWK08 may be used to indicate action pertaining to a report.

# **DLMS Note:**

Use a separate PWK segment for each attachment identified by filename. Repeat up to five times.

| <u>Ref</u>   | ld    | Element Name                                                                                                    | Req           | Туре        | <u>Min/Max</u>      | <u>Usage</u>           | <u>Rep</u>  |
|--------------|-------|----------------------------------------------------------------------------------------------------|---------------|-------------|---------------------|------------------------|-------------|
| PWK01        | 755   | Report Type Code                                                                                                    | М             | ID          | 2/2                 | Must use               | 1           |
|              |       | <b>Description:</b> Code indicating the title or contents of a document, report or supporting item <b>Federal Note:</b> Use any code.               |               |             |                     |                        |             |
|              |       | <b>DLMS Note:</b> For DLMS use, the following codes are authorized.                                                                                 |               |             |                     |                        |             |
|              |       | Code       Name         AE       Attachment         DLMS Note:       1. Use to indicate that supporting                                             | u documenta   | tion has be | en provided elec    | tronically in the form | of          |
|              |       | images or files and is available for<br>2. Use with Code FT (PWK02) with the interfacing application.                                               | r download f  | rom the Do  | D WebSDR.           |                        |             |
|              |       | R6 Miscellaneous Information<br>DLMS Note:<br>Use to indicate that additional info                                                                  | ormation is b | eing subm   | itted to the action | activity off-line.     |             |
| PWK02        | 756   | Report Transmission Code                                                                                                    | 0             | ID          | 1/2                 | Used                   | 1           |
|              |       | <b>Description:</b> Code defining timing,<br>transmission method or format by which<br>reports are to be sent                                       |               |             |                     |                        |             |
|              |       | Code       Name         FT       File Transfer         DLMS Note:       1. Use to indicate attachment is b         2. Up to five attachments may be | -             |             | in a separate tra   | nsmission.             |             |
|              |       | 3. Information copies generated b with the original report.                                                                                         | y WebSDR/     | DAAS (BN    | R01=22) will carr   | y the attachments as   | sociated    |
| PWK07        | 352   | Description                                                                                                    | 0             | AN          | 1/80                | Used                   | 1           |
|              |       | Description: A free-form description to                                                                                                    |               |             |                     |                        |             |
| 004030E842A3 | N/A31 | 20                                                                                                    | 2             |             |                     | Janua                  | ary 22 2013 |

Standard Supply Discrepancy Report (SDR), Follow-up, Correction, Cancellation, & Reconsideration Request

| <u>Ref</u> | <u>ld</u> | Element Name                                                                                                    | <u>Req</u> | <u>Type</u> | <u>Min/Max</u> | <u>Usage</u> | <u>Rep</u> |
|------------|-----------|----------------------------------------------------------------------------------------------------|------------|-------------|----------------|--------------|------------|
|            |           | clarify the related data elements and their content                                                                                                |            |             |                |              |            |
|            |           | <b>DLMS Note:</b> 1. Use to indicate the SDR<br>Attachment File Name being sent<br>electronically in a separate transmission.<br>Refer to ADC 311. |            |             |                |              |            |

2. WebSDR field length = 50.

Standard Supply Discrepancy Report (SDR), Follow-up, Correction, Cancellation, & Reconsideration Request

# LM Code Source Information

| Pos: 1040         | Max: 1      |  |  |  |  |  |
|-------------------|-------------|--|--|--|--|--|
| Detail - Optional |             |  |  |  |  |  |
| Loop: LM          | Elements: 1 |  |  |  |  |  |

User Option (Usage): Used

Purpose: To transmit standard code list identification information

# **Comments:**

1. LM02 identifies the applicable industry code list source information.

# **Federal Note:**

Use to identify coded information maintained in department or agency documentation.

| <u>Ref</u> | <u>ld</u> | Element Name                                                              | Req | Type | <u>Min/Max</u> | <u>Usage</u> | <u>Rep</u> |
|------------|-----------|---------------------------------------------------------------------------|-----|------|----------------|--------------|------------|
| LM01       | 559       | Agency Qualifier Code                                                     | М   | ID   | 2/2            | Must use     | 1          |
|            |           | <b>Description:</b> Code identifying the agency assigning the code values |     |      |                |              |            |
|            |           | <u>Code</u> <u>Name</u>                                                   |     |      |                |              |            |
|            |           | DF Department of Defense (DoD)                                            |     |      |                |              |            |

Standard Supply Discrepancy Report (SDR), Follow-up, Correction, Cancellation, & Reconsideration Request

# LQ Industry Code

| Pos: 1050          | Max: >1     |  |  |  |  |
|--------------------|-------------|--|--|--|--|
| Detail - Mandatory |             |  |  |  |  |
| Loop: LM           | Elements: 2 |  |  |  |  |

# User Option (Usage): Used

Purpose: Code to transmit standard industry codes

# Syntax Rules:

1. C0102 - If LQ01 is present, then LQ02 is required.

# **Element Summary:**

| <u>Ref</u><br>LQ01 | <u>ld</u><br>1270 |                                | <u>ent Name</u><br>List Qualifier Code                                                                                                    | <u>Req</u><br>O              | <u>Type</u><br>ID          | <u>Min/Max</u><br>1/3                 | <u>Usage</u><br>Must use | <u>Rep</u><br>1     |  |
|--------------------|-------------------|--------------------------------|----------------------------------------------------------------------------------------------------|------------------------------|----------------------------|---------------------------------------|--------------------------|---------------------|--|
|                    | 1210              | Desc<br>indus<br>Feder<br>DLMS | ription: Code identifying a specific<br>try code list<br>ral Note: Use any code.<br>S Note: For DLMS use, the following<br>s are authorized.                                                                                                    | U                            | ·                          |                                       |                          |                     |  |
|                    |                   | <u>Code</u>                    | Name                                                                                                    |                              |                            |                                       |                          |                     |  |
|                    |                   | D                              | Court Document Type Code                                                                                                    |                              |                            |                                       |                          |                     |  |
|                    |                   |                                | DLMS Note:                                                                                                    |                              |                            |                                       |                          |                     |  |
|                    |                   |                                | <ol> <li>Must use to identify the Discrepancy Report Document Type Code to identify the type of discrepancy report and type of shipment involved. This data element is required for the DoD WebSDR interface.</li> <li>Valid entries are for SDR types are:</li> </ol>                                                                                                    |                              |                            |                                       |                          |                     |  |
|                    |                   |                                | <ul> <li>6 - Customer originated, direct vendor delivery:<br/>This type is used primarily for shipment of requisitioned materiel sourced by the item manger by<br/>contracted vendor shipment rather than from stock.</li> <li>7 - Customer originated, depot/lateral shipment:<br/>This type is used primarily for shipment of requisitioned materiel sourced by the item manager from<br/>stock; may be used for other customer SDRs.</li> <li>V - Customer originated, lateral shipment under TAV: This type is used exclusively for customer<br/>reported discrepancies resulting from item manager directed lateral redistribution (initiated via<br/>MILSTRIP DIC Code A4_ with Distribution Code 2 or 3).</li> </ul>                                                                                                    |                              |                            |                                       |                          |                     |  |
|                    |                   |                                | <ul> <li>8 - Depot originated, depot receipt from non-procurement source (other than RDO)</li> <li>A - Storage site receipt, customer return/other (Note: Comparable to Type 8, but originated outside DSS; requires authorization prior to use.)</li> <li>9 - Depot originated, vendor delivery to depot</li> <li>D - DLA Distribution Field Office originated (Note: Used in conjunction with Disposition Services SDR Type Code to further distinguish the type of shipment scenario involved.)</li> <li>P - Storage site receipt, vendor delivery (new procurement) (Note: Comparable to Type 9, but originated outside DSS; requires authorization prior to use.)</li> <li>R - Depot originated, redistribution order receipt</li> <li>N - Storage site receipt, depot shipment (RDO) (Note: Comparable to Type R, but originated outside</li> </ul> |                              |                            |                                       |                          |                     |  |
|                    |                   |                                |                                                                                                    |                              |                            |                                       |                          |                     |  |
|                    |                   |                                | <ul> <li>W - Transshipper originated SDR:</li> <li>W - Transshipper originated SDR:</li> <li>discovered while materiel is intransit.</li> <li>than a single document number), data types.</li> </ul>                                                                                                    | use.<br>This type<br>Because | is used exc<br>this type c | lusively by ports<br>of SDR may apply | and CCPs for discre      | epancies<br>(rather |  |
|                    |                   |                                | 3. For future consideration, a data m code/name is "TDC - Discrepancy R                                                                                                    |                              |                            | as approved in ve                     | ersion 5030. The app     | proved              |  |
|                    |                   | 40                             | Type Pack Code                                                                                                    |                              |                            |                                       |                          |                     |  |
|                    |                   |                                | DLMS Note:                                                                                                    |                              |                            |                                       |                          |                     |  |
|                    |                   |                                | <ol> <li>Use to identify the DoD Type of F<br/>discrepancies. Required for CCP-or</li> </ol>                                                                                                    |                              |                            |                                       | porting packaging        |                     |  |
|                    |                   |                                | 2. For 40: WebSDR field Length = 2                                                                                                    |                              |                            |                                       |                          |                     |  |

83 Supply Condition Code

Standard Supply Discrepancy Report (SDR), Follow-up, Correction, Cancellation, & Reconsideration Request

#### Code Name

#### **DLMS Note:**

Use to identify the condition of the material as intended for shipment. Applicable to condition code discrepancies where the condition upon receipt is later specified.

85 Country and Activity Code

#### DLMS Note:

1. Use to identify the Security Cooperation Customer Code.

2. For 85: WebSDR field length = 2

99 Purpose Code

A4

Case Designator Number

#### DLMS Note:

Must use in SA SDRs to identify the FMS case number.

A9 Supplemental Data

#### **DLMS Note:**

1. Use to identify supplemental address/data.

2. During the DLSS/DLMS transition, this field will be used to perpetuate/populate the DLSS Supplemental Address (SUPAAD) field. During this time, field size is restricted to 6 positions.

- 3. For A9: WebSDR field length = 6
- DE Signal Code
- DG Fund Code
- EQ Controlled Inventory Item Code
- FD Demilitarization Code
- GQ Group Qualifier Code

#### **DLMS Note:**

Use to identify the Material Management Aggregation Code (MMAC) for NSNs to be managed by a specific manager (i.e., System, program, aggregation, selected FSC, technology group). This is an Air Force-unique data element meaningful to the Air Force only. Non-Air Force components perpetuate without action.

A data maintenance action was approved in version 5010. The approved code/name is "MAC – Material Management Aggregation Code". The code source is identified as the Air Force Manual (AFMAN) 23-110, Volumes 1 and 2.

HB Discrepancy Advice Code

#### **DLMS Note:**

Use to identify the SDR Action Code indicating the initiator's requested action.

ST Special Marketing Type Code

#### **DLMS Note:**

1. Use to identify the DLA Disposition Services SDR Type Code to identify the type of discrepant report and type of shipment involved.

2. For SDRs prepared via DoD WebSDR for Recycling Control Point (RCP) receipts, this data element is used in conjunction with SDR Document Type Code 7:

- D DLA Disposition Services Donated Materiel
- R DLA Disposition Services Reutilization
- F DLA Disposition Services Transferred Materiel
- S DLA Disposition Services Sale
- O Other DLA Disposition Services Shipment

3. For SDRs prepared via Distribution Standard System for DLA Disposition Field Office receipts, this data element is used in conjunction with SDR Document Type Code D.

- T DLA Disposition Services Field Office Turn-in
- E DLA Disposition Services Field Office Redistribution
- B Distribution Depot shipment to a DLA Disposition Services Field Office
- 4. Refer to ADC 210 and ADC 459.
- TG Title Document Code List

**DLMS Note:** 

Standard Supply Discrepancy Report (SDR), Follow-up, Correction, Cancellation, & Reconsideration Request

#### Code Name

1. Use on SA SDR to identify the SA Document Number Requirement Type as one of the following: Follow-on Support Requirement (FSR), Government Furnished Equipment/Materiel (GFE), System Sale (SYS), Repair/Replace Requirement (RRP), Repair/Return Requirement (RPT), or World Wide Redistribution System Requirement (WWR). An ANSI data maintenance action will be taken to obtain a more appropriate code for use in a future version/release.

- 2. For TG: WebSDR field length = 3
- TR Report Code

#### DLMS Note:

1. Use for SA SDR to identify the SDR initiating office (SIO).

2. For TR: WebSDR field length = 1

COG Cognizance Symbol

#### **DLMS Note:**

Use to identify the material cognizance symbol (COG) of the end item. Applicable to US Navy only.

1/30

LQ02 1271 Industry Code

Industry CodeXANDescription: Code indicating a code from a

specific industry code list

1

Must use

Standard Supply Discrepancy Report (SDR), Follow-up, Correction, Cancellation, & Reconsideration Request

# **NCD** Nonconformance Description

| Pos: 2300         | Max: 1      |  |  |  |  |  |  |
|-------------------|-------------|--|--|--|--|--|--|
| Detail - Optional |             |  |  |  |  |  |  |
| Loop: NCD         | Elements: 2 |  |  |  |  |  |  |

User Option (Usage): Used

Purpose: To describe the nonconformance condition

# Syntax Rules:

1. R0102 - At least one of NCD01 or NCD02 is required.

# **Federal Note:**

Use to reflect information related to the nonconformance condition and identify related organizations.

# **DLMS Note:**

Begin a new NCD loop for each UID loop. The UII value and some of the associated data elements are future DLMS enhancements and require coordination prior to use.

| <u>Ref</u><br>NCD02 | <u>Id</u><br>888 | Element Name<br>Nonconformance Determination Code<br>Description: Code indicating whether a<br>nonconforming condition was the reason for<br>submitting or the basis upon which a                                                                                                    | <u>Req</u><br>X | <u>Type</u><br>ID | <u>Min/Max</u><br>1/1 | <u>Usage</u><br>Must use | <u>Rep</u><br>1 |
|---------------------|------------------|----------------------------------------------------------------------------------------------------|-----------------|-------------------|-----------------------|--------------------------|-----------------|
|                     |                  | nonconformance report is initiated          Code       Name         5       Discrepant         DLMS Note:         For all transactions, use to satisfy And                                                                                                    | NSI requi       | rement.           |                       |                          |                 |
| NCD03               | 350              | <ul> <li>For all transactions, use to satisfy ANA</li> <li>Assigned Identification</li> <li>Description: Alphanumeric characters assigned for differentiation within a transaction set</li> <li>DLMS Note: 1. Use as a counter to satisfy ANSI syntax. Cite numeric 1 EXCEPT where additional NCD loops are used to report multiple missing component parts or when providing unique identification of discrepant items. In these instances, Increase incrementally by 1 for each missing component, or uniquely identified item identified.</li> <li>2. Use of this looping structure to describe multiple incorrect items received in association with Discrepancy Code W5, Mixed Stock, is reserved for future implementation.</li> </ul> |                 | AN                | 1/20                  | Must use                 | 1               |

Standard Supply Discrepancy Report (SDR), Follow-up, Correction, Cancellation, & Reconsideration Request

# **NTE** Note/Special Instruction

| Pos: | Pos: 2400         |             |  |  |  |  |
|------|-------------------|-------------|--|--|--|--|
|      | Detail - Optional |             |  |  |  |  |
| Loop | : NCD             | Elements: 2 |  |  |  |  |

# User Option (Usage): Used

Purpose: To transmit information in a free-form format, if necessary, for comment or special instruction

# **Comments:**

1. The NTE segment permits free-form information/data which, under ANSI X12 standard implementations, is not machine processible. The use of the NTE segment should therefore be avoided, if at all possible, in an automated environment.

| <u>Ref</u> | <u>Id</u> | Elem                                                                                                    | ent Name                                                                                                    | Req         | Type         | <u>Min/Max</u>     | <u>Usage</u>              | <u>Rep</u> |  |  |
|------------|-----------|----------------------------------------------------------------------------------------------------|----------------------------------------------------------------------------------------------------|-------------|--------------|--------------------|---------------------------|------------|--|--|
| NTE01      | 363       | Note                                                                                                    | Reference Code                                                                                                    | 0           | ID           | 3/3                | Must use                  | 1          |  |  |
|            |           | function function function function for a function function for a function for a functing for a | ription: Code identifying the<br>onal area or purpose for which the<br>applies<br>ral Note: Use any code.                                                                                                    |             |              |                    |                           |            |  |  |
|            |           |                                                                                                    | S Note: For DLMS use, the following<br>s are authorized.                                                                                                    |             |              |                    |                           |            |  |  |
|            |           | <u>Code</u>                                                                                                    | Name                                                                                                    |             |              |                    |                           |            |  |  |
|            |           | ACI                                                                                                    | Additional Claim Information                                                                                                    |             |              |                    |                           |            |  |  |
|            |           |                                                                                                    | DLMS Note:                                                                                                    |             |              |                    |                           |            |  |  |
|            |           |                                                                                                    | Use to identify the narrative commen                                                                                                    | nts associa | ated with a  | contested SDR      | or request for reconsid   | deration.  |  |  |
|            |           | ACN                                                                                                    | Action Taken                                                                                                    |             |              |                    |                           |            |  |  |
|            |           |                                                                                                    | DLMS Note:                                                                                                    |             |              |                    |                           |            |  |  |
|            |           |                                                                                                    | Use to identify the narrative comments which describe the action taken by the initiator in regard to an SA product quality deficiency.                                                                                                    |             |              |                    |                           |            |  |  |
|            |           | APS                                                                                                    | Appropriation Specifications                                                                                                    |             |              |                    |                           |            |  |  |
|            |           |                                                                                                    | DLMS Note:                                                                                                    |             |              |                    |                           |            |  |  |
|            |           |                                                                                                    | Use to identify funding and accounting information provided by the submitter.                                                                                                    |             |              |                    |                           |            |  |  |
|            |           | CIR                                                                                                    | Circumstances Prior to Difficulty                                                                                                    |             |              |                    |                           |            |  |  |
|            |           |                                                                                                    | DLMS Note:                                                                                                    |             |              |                    |                           |            |  |  |
|            |           |                                                                                                    | Use to identify the narrative comments which describe the circumstances prior to difficulty in regard to an SA product quality deficiency.                                                                                                    |             |              |                    |                           |            |  |  |
|            |           | COD                                                                                                    | D Corrected Data                                                                                                    |             |              |                    |                           |            |  |  |
|            |           |                                                                                                    | DLMS Note:                                                                                                    |             |              |                    |                           |            |  |  |
|            |           |                                                                                                    | Use to identify the narrative commen                                                                                                    | nts associa | ated with a  | nd SDR correctio   | on/change.                |            |  |  |
|            |           | DGN                                                                                                    | Diagnosis Description                                                                                                    |             |              |                    |                           |            |  |  |
|            |           |                                                                                                    | DLMS Note:                                                                                                    |             |              |                    |                           |            |  |  |
|            |           |                                                                                                    | Use to identify the narrative comment regard to an SA product quality defined to an SA product quality defined to an set of the set of the set |             | describe the | e suspected cau    | se identified by the ini  | itiator in |  |  |
|            |           | EBK                                                                                                    | Other Reason for Withdrawal                                                                                                    |             |              |                    |                           |            |  |  |
|            |           |                                                                                                    | DLMS Note:                                                                                                    |             |              |                    |                           |            |  |  |
|            |           |                                                                                                    | Use to identify the narrative commen                                                                                                    | nts associa | ated with ca | ancellation of an  | SDR.                      |            |  |  |
|            |           | ODD                                                                                                    | Originator Deficiency Description                                                                                                    |             |              |                    |                           |            |  |  |
|            |           |                                                                                                    | DLMS Note:                                                                                                    |             |              |                    |                           |            |  |  |
|            |           |                                                                                                    | Use to identify the narrative comment product quality deficiency.                                                                                                    | nts which o | describe the | e deficiency by tl | ne initiator in regard to | o an SA    |  |  |
|            |           | POL                                                                                                    | Property Owner Location Information                                                                                                    |             |              |                    |                           |            |  |  |
|            |           |                                                                                                    | DLMS Note:                                                                                                    |             |              |                    |                           |            |  |  |
|            |           |                                                                                                    | Use to identify the location of discre                                                                                                    | pant/defici | ent materia  | nl.                |                           |            |  |  |

Standard Supply Discrepancy Report (SDR), Follow-up, Correction, Cancellation, & Reconsideration Request

#### Code Name

RPT

REC Recommendation

#### DLMS Note:

Use to identify the narrative comments which describe the initiator's recommendation in regard to an SA product quality deficiency.

#### Report Remarks

#### DLMS Note:

1. Use to identify the narrative comments associated with the SDR.

2. CCP-generated SDRs prepared at the TCN level may use the remarks block to identify specific document numbers consolidated on the shipment or other detailed information where available.

#### RST Place Where a Report was Submitted

#### **DLMS Note:**

1. Use to identify remarks provided by the action activity to which the SDR was originally submitted. This is an additional separate remarks block for the purpose for relaying the original action activity's reply remarks when the SDR has been forwarded to a new activity using forwarding Reply Code 504.

2. Remarks will be perpetuated to new original report as originally provided on the reply transaction (limited to 500 positions).

3. This is an enhancement for future implementation planned for \_

SSC Status Comment

#### DLMS Note:

Use to identify the narrative comments associated with an SDR followup.

TPO Third Party Organization Notes

#### DLMS Note:

Use to identify remarks provided by the ILCO.

A data maintenance action was approved in version 5020. The approved code/name is "ILC - International Logistics Control Office".

#### WHI Warehouse Instruction

#### **DLMS Note:**

1. Use to identify Instructions to Depot remarks. May be used by the material owner to provide instructions or additional information to the distribution depot.

2. This is a separate additional remarks block reserved for use in association with SDR reports forwarded transactionally by the primary action activity to a distribution depot for research using Beginning Segment Code 47.

| NTE02 | 352 | Description                                                                                                    | Μ | AN | 1/80 | Must use | 1 |
|-------|-----|----------------------------------------------------------------------------------------------------|---|----|------|----------|---|
|       |     | <b>Description:</b> A free-form description to clarify the related data elements and their content                                |   |    |      |          |   |
|       |     | <b>DLMS Note:</b> 1. Use multiple repetitions of NTE, with up to 80 positions for each line. WebSDR maximum field for note = 500. |   |    |      |          |   |
|       |     | 2. Special characters are not allowed except as identified. Valid characters are: @ # \$ ( ) - = + , / & ; and .                  |   |    |      |          |   |

Standard Supply Discrepancy Report (SDR), Follow-up, Correction, Cancellation, & Reconsideration Request

# **DTM** Date/Time Reference

| Pos: 2500  | Max: >1     |
|------------|-------------|
| Detail - C | Optional    |
| Loop: NCD  | Elements: 6 |

User Option (Usage): Used

**Purpose:** To specify pertinent dates and times

# Syntax Rules:

- 1. C0403 If DTM04 is present, then DTM03 is required.
- 2. P0506 If either DTM05 or DTM06 is present, then the other is required.
- 3. R020305 At least one of DTM02, DTM03 or DTM05 is required.

# **DLMS Note:**

Use in UID loop to associate a date with a specific batch/lot or item as identified by UII or serial number.

| <u>Ref</u><br>DTM01 | <u>Id</u><br>374 | <u>Element Name</u><br>Date/Time Qualifier                                                                                                    | <u>Req</u><br>M | <u>Type</u><br>ID | <u>Min/Max</u><br>3/3 | <u>Usage</u><br>Used | <u>Rер</u><br>1 |
|---------------------|------------------|----------------------------------------------------------------------------------------------------|-----------------|-------------------|-----------------------|----------------------|-----------------|
|                     |                  | <b>Description:</b> Code specifying type of date or time, or both date and time                                                                                                    |                 |                   |                       |                      |                 |
|                     |                  | <u>Code</u> <u>Name</u><br>512 Warranty Expiration                                                                                                    |                 |                   |                       |                      |                 |
|                     |                  | DLMS Note:                                                                                                    |                 |                   |                       |                      |                 |
|                     |                  | Reserved for future use. Not available                                                                                                    | able at this    | time.             |                       |                      |                 |
| DTM02               | 373              | Date                                                                                                    | Х               | DT                | 8/8                   | Used                 | 1               |
|                     |                  | <b>Description:</b> Date expressed as<br>CCYYMMDD where CC represents the first<br>two digits of the calendar year                                                                                                    |                 |                   |                       |                      |                 |
| DTM03               | 337              | Time                                                                                                    | Х               | TM                | 4/8                   | Used                 | 1               |
|                     |                  | <b>Description:</b> Time expressed in 24-hour<br>clock time as follows: HHMM, or HHMMSS,<br>or HHMMSSD, or HHMMSSDD, where H =<br>hours (00-23), M = minutes (00-59), S =<br>integer seconds (00-59) and DD = decimal<br>seconds; decimal seconds are expressed<br>as follows: D = tenths (0-9) and DD =<br>hundredths (00-99)                                                   |                 |                   |                       |                      |                 |
| DTM04               | 623              | Time Code                                                                                                    | 0               | ID                | 2/2                   | Used                 | 1               |
|                     |                  | <b>Description:</b> Code identifying the time. In accordance with International Standards Organization standard 8601, time can be specified by a + or - and an indication in hours in relation to Universal Time Coordinate (UTC) time; since + is a restricted character, + and - are substituted by P and M in the codes that follow <b>All valid standard codes are used.</b> |                 |                   |                       |                      |                 |
| DTM05               | 1250             | Date Time Period Format Qualifier                                                                                                    | х               | ID                | 2/3                   | Used                 | 1               |
|                     |                  | <b>Description:</b> Code indicating the date format, time format, or date and time format <b>All valid standard codes are used.</b>                                                                                                    | :               |                   |                       |                      |                 |
| DTM06               | 1251             | Date Time Period                                                                                                    | х               | AN                | 1/35                  | Used                 | 1               |
|                     |                  |                                                                                                    |                 |                   |                       |                      |                 |

Standard Supply Discrepancy Report (SDR), Follow-up, Correction, Cancellation, & Reconsideration Request

| <u>Ref</u> | <u>ld</u> | Element Name                              | Req | Type | <u>Min/Max</u> | <u>Usage</u> | <u>Rep</u> |
|------------|-----------|-------------------------------------------|-----|------|----------------|--------------|------------|
|            |           | Decoription: Expression of a data, a time |     |      |                |              |            |

**Description:** Expression of a date, a time, or range of dates, times or dates and times

Standard Supply Discrepancy Report (SDR), Follow-up, Correction, Cancellation, & Reconsideration Request

# **REF** Reference Identification

| Pos: 2600  | Max: >1     |
|------------|-------------|
| Detail - 0 | Optional    |
| Loop: NCD  | Elements: 4 |

User Option (Usage): Used

Purpose: To specify identifying information

# Syntax Rules:

1. R0203 - At least one of REF02 or REF03 is required.

# Semantics:

1. REF04 contains data relating to the value cited in REF02.

#### **DLMS Note:**

1. Use in 2/HL/0100 UID loop to provide UID information. Repeat the REF segment within each UID loop to identify relevant UID information.

2. This transaction will support item identification based upon the UII or the serial number. Data elements associated with the UII may be identified separately. Use the appropriate data elements to satisfy the desired functionality.

### **Element Summary:**

| <u>Ref</u> | ld  | Eleme           | ent Name                                                                                                    | Req                     | <u>Type</u>                  | <u>Min/Max</u>                       | <u>Usage</u>            | <u>Rep</u> |  |  |
|------------|-----|-----------------|----------------------------------------------------------------------------------------------------|-------------------------|------------------------------|--------------------------------------|-------------------------|------------|--|--|
| REF01      | 128 | Refer           | ence Identification Qualifier                                                                                                    | М                       | ID                           | 2/3                                  | Must use                | 1          |  |  |
|            |     |                 | r <b>iption:</b> Code qualifying the ence Identification                                                                                                    |                         |                              |                                      |                         |            |  |  |
|            |     | Feder           | deral Note: Use any code.                                                                                                    |                         |                              |                                      |                         |            |  |  |
|            |     |                 | <b>S Note:</b> 1. For DLMS use, the ing codes are authorized.                                                                                                    |                         |                              |                                      |                         |            |  |  |
|            |     | to ide<br>uniqu | e codes separately or in combination,<br>ntify appropriate information for<br>e item tracking (UIT) or reporting<br><sup>.</sup> UID policy.                     |                         |                              |                                      |                         |            |  |  |
|            |     | <u>Code</u>     | Name                                                                                                    |                         |                              |                                      |                         |            |  |  |
|            |     | BT              | Batch Number                                                                                                    |                         |                              |                                      |                         |            |  |  |
|            |     |                 | DLMS Note:                                                                                                    |                         |                              |                                      |                         |            |  |  |
|            |     |                 | 1. Use in UID loop to identify the bat                                                                                                    |                         | •                            |                                      | ,                       |            |  |  |
|            |     | • • •           | 2. The batch/lot number may not exceed 20 characters in accordance with UID policy.                                                                              |                         |                              |                                      |                         |            |  |  |
|            |     | M1              | Material Storage Location                                                                                                    |                         |                              |                                      |                         |            |  |  |
|            |     |                 | DLMS Note:                                                                                                    |                         |                              |                                      |                         |            |  |  |
|            |     |                 | Use on SA SDR to identify the storage<br>information will be needed to calcula<br>and provide adequate disposition ins<br>in-country depot, freight forwarder, U | te a trans<br>tructions | portation re<br>for the retu | eimbursement to<br>rn of materiel. C | the customer, if applic |            |  |  |
|            |     | NS              | National Stock Number                                                                                                    |                         |                              |                                      |                         |            |  |  |
|            |     |                 | DLMS Note:                                                                                                    |                         |                              |                                      |                         |            |  |  |
|            |     |                 | 1. Use to identify the missing compo                                                                                                    | nent by N               | SN.                          |                                      |                         |            |  |  |
|            |     |                 | 2. For NS: WebSDR field length = 13                                                                                                    | }                       |                              |                                      |                         |            |  |  |
|            |     | PM              | Part Number                                                                                                    |                         |                              |                                      |                         |            |  |  |
|            |     |                 | DLMS Note:                                                                                                    |                         |                              |                                      |                         |            |  |  |
|            |     |                 | 1. Use to identify the missing compo                                                                                                    | nent by pa              | art number                   | or description.                      |                         |            |  |  |
|            |     |                 | 2. Use in UID loop to identify the apprassociated with the UII. This is a fut                                                                                    | ure enhar               | cement. (.                   | A data maintena                      | nce action was approv   |            |  |  |

version 5020. The approved code/name is "OPN - Original Part Number")

Standard Supply Discrepancy Report (SDR), Follow-up, Correction, Cancellation, & Reconsideration Request

#### Code Name

| 3. For PM: WebSDR field length currently = 2 | 25  and will be modified to = 32. |
|----------------------------------------------|-----------------------------------|
|----------------------------------------------|-----------------------------------|

| SE | Serial | Number |
|----|--------|--------|
|    |        |        |

#### DLMS Note:

1. Use in UID loop to identify the serial number.

2. The serial number may not exceed 30 characters in accordance with UID policy.

U3 Unique Supplier Identification Number (USIN)

#### **DLMS Note:**

1. Use in UID loop to identify the UII value. Cite the UII in REF03.

A data maintenance action was approved in version 5020. The approved code/name is "UII - Department of Defense Unique Item Identifier.

2. The UII may not exceed 50 characters in accordance with UID Policy.

XA Substitute National Stock Number

#### DLMS Note:

1. Use to identify the incorrect (wrong) item received by NSN. If multiple incorrect items are received under a single document number (Discrepancy Code W5), identify the first item and use the remarks text to clarify shipment contents.

2. For XA: WebSDR field length = 13

XB Substitute Manufacturer's Part Number

#### DLMS Note:

1. Use to identify the incorrect (wrong) item received by part number. If neither part number nor the NSN are identified enter the word "UNKNOWN" as the reference information field (REF02) and provide a description of the item in REF03. When a value is passed in the part number field, also include the manufacture's CAGE Code (2/N101/2800, Qualifier SU).

2. If multiple incorrect items are received under a single document number (Discrepancy Code W5), identify the first item and use the remarks text to clarify shipment contents.

3. For XB: WebSDR field length = 32

| REF02    | 127  | Reference Identification                                                                                                    | Х | AN   | 1/50 | Used     | 1 |
|----------|------|----------------------------------------------------------------------------------------------------|---|------|------|----------|---|
|          |      | <b>Description:</b> Reference information as defined for a particular Transaction Set or as specified by the Reference Identification Qualifier |   |      |      |          |   |
|          |      | <b>DLMS Note:</b> Use to indicate serial number when REF01=SE.                                                                                  |   |      |      |          |   |
| REF03    | 352  | Description                                                                                                    | Х | AN   | 1/80 | Used     | 1 |
|          |      | <b>Description:</b> A free-form description to clarify the related data elements and their content                                              |   |      |      |          |   |
|          |      | <b>DLMS Note:</b> Use to indicate UII value when REF01 = U3.                                                                                    |   |      |      |          |   |
| REF04    | C040 | Reference Identifier                                                                                                    | 0 | Comp |      | Used     | 1 |
|          |      | <b>Description:</b> To identify one or more<br>reference numbers or identification<br>numbers as specified by the Reference<br>Qualifier        |   |      |      |          |   |
| REF04-01 | 128  | Reference Identification Qualifier                                                                                                    | М | ID   | 2/3  | Must use | 1 |
|          |      | <b>Description:</b> Code qualifying the Reference Identification                                                                                |   |      |      |          |   |
| REF04-02 | 127  | Reference Identification                                                                                                    | Μ | AN   | 1/50 | Must use | 1 |

| <u>Ref</u> | <u>ld</u> | Element Name                                                                                                    | <u>Req</u> | <u>Type</u> | <u>Min/Max</u> | <u>Usage</u> | <u>Rep</u> |
|------------|-----------|----------------------------------------------------------------------------------------------------|------------|-------------|----------------|--------------|------------|
|            |           | <b>Description:</b> Reference information as<br>defined for a particular Transaction Set or<br>as specified by the Reference Identification<br>Qualifier |            |             |                |              |            |
| REF04-03   | 128       | Reference Identification Qualifier                                                                                                    | Х          | ID          | 2/3            | Used         | 1          |
|            |           | <b>Description:</b> Code qualifying the Reference Identification <b>All valid standard codes are used.</b>                                               |            |             |                |              |            |
| REF04-04   | 127       | Reference Identification                                                                                                    | Х          | AN          | 1/50           | Used         | 1          |
|            |           | <b>Description:</b> Reference information as defined for a particular Transaction Set or as specified by the Reference Identification Qualifier          |            |             |                |              |            |

Pos: 2700

Loop: NCD

**Detail - Optional** 

Max: >1

Elements: 3

Standard Supply Discrepancy Report (SDR), Follow-up, Correction, Cancellation, & Reconsideration Request

QTY Quantity

#### User Option (Usage): Used

Purpose: To specify quantity information

# Syntax Rules:

- 1. E0204 Only one of QTY02 or QTY04 may be present.
- 2. R0204 At least one of QTY02 or QTY04 is required.

# Semantics:

1. QTY04 is used when the quantity is non-numeric.

# **Element Summary:**

|            | unnary.   |                     |                                                                                                    |             |             |                     |                         |  |  |  |
|------------|-----------|---------------------|----------------------------------------------------------------------------------------------------|-------------|-------------|---------------------|-------------------------|--|--|--|
| <u>Ref</u> | <u>ld</u> | Elem                | ent Name                                                                                                    | <u>Req</u>  | Type        | <u>Min/Max</u>      | <u>Usage</u> <u>Rep</u> |  |  |  |
| QTY01      | 673       | Quar                | ntity Qualifier                                                                                                    | М           | ID          | 2/2                 | Must use 1              |  |  |  |
|            |           | <b>Desc</b><br>quan | <b>ription:</b> Code specifying the type of tity                                                                                      |             |             |                     |                         |  |  |  |
|            |           |                     | ral Note: Use any code.                                                                                                    |             |             |                     |                         |  |  |  |
|            |           |                     | <b>S Note:</b> For DLMS use, the following s are authorized.                                                                          |             |             |                     |                         |  |  |  |
|            |           | Code                | <u>Name</u>                                                                                                    |             |             |                     |                         |  |  |  |
|            |           | 17                  | Quantity on Hand                                                                                                    |             |             |                     |                         |  |  |  |
|            |           |                     | DLMS Note:                                                                                                    |             |             |                     |                         |  |  |  |
|            |           |                     | 1. Use to identify the quality in stock                                                                                               | when rep    | orting proc | luct quality defici | ient material.          |  |  |  |
|            |           |                     | 2. For 17: WebSDR field length = 7                                                                                                    |             |             |                     |                         |  |  |  |
|            |           | 20                  | -                                                                                                    |             |             |                     |                         |  |  |  |
|            |           | 39<br>75            | Shipped Quantity<br>Receipts                                                                                                    |             |             |                     |                         |  |  |  |
|            |           | 75                  | DLMS Note:                                                                                                    |             |             |                     |                         |  |  |  |
|            |           |                     | 1. Use to indicate the number of incl                                                                                                 | orrect (wro | na) items   | received            |                         |  |  |  |
|            |           |                     |                                                                                                    | oncor (me   | ng) nomo i  | cconca.             |                         |  |  |  |
|            |           |                     | 2. For 75: WebSDR field length = 7                                                                                                    |             |             |                     |                         |  |  |  |
|            |           | 86                  | Nonconformance Quantity                                                                                                    |             |             |                     |                         |  |  |  |
|            |           |                     | DLMS Note:                                                                                                    |             |             |                     |                         |  |  |  |
|            |           |                     | 1. Must be used to indicate the disc                                                                                                  | repant/def  | icient quan | tity.               |                         |  |  |  |
|            |           |                     | 2. By exception, may be blank for C                                                                                                   | CP origina  | ted SDRs    | (Document Type      | ≔ W). Refer to ADC 282. |  |  |  |
|            |           |                     | 3. For 86: WebSDR field length = 7                                                                                                    |             |             |                     |                         |  |  |  |
|            |           | 87                  | Quantity Received                                                                                                    |             |             |                     |                         |  |  |  |
|            |           |                     | DLMS Note:                                                                                                    |             |             |                     |                         |  |  |  |
|            |           |                     | For 87: WebSDR field length = $7$                                                                                                    |             |             |                     |                         |  |  |  |
|            |           | D1                  | Billed                                                                                                    |             |             |                     |                         |  |  |  |
|            |           |                     | DLMS Note:                                                                                                    |             |             |                     |                         |  |  |  |
|            |           |                     | For D1: WebSDR field length = 7                                                                                                    |             |             |                     |                         |  |  |  |
|            |           | FL                  | Units                                                                                                    |             |             |                     |                         |  |  |  |
|            |           |                     | DLMS Note:                                                                                                    |             |             |                     |                         |  |  |  |
|            |           |                     | <ol> <li>Use to identify the number of disc<br/>discrepant boxes, skids, etc when re<br/>packaging discrepancies. Required</li> </ol> | porting a   | packaging   | discrepancy. M      |                         |  |  |  |
|            |           |                     |                                                                                                    |             |             |                     |                         |  |  |  |

2. When used the value for type pack is identified from the DoD code list (2/LQ01/1050). Unit of issue is not used.

|          |      | Code                                                                                                    | Name                                                                         |          | ·               |                  |                         |   |
|----------|------|----------------------------------------------------------------------------------------------------|------------------------------------------------------------------------------|----------|-----------------|------------------|-------------------------|---|
|          |      |                                                                                                    | 3. For FL: WebSDR field Length = 3                                           |          |                 |                  |                         |   |
|          |      | ОТ                                                                                                    | Number of Operating Periods at Failure                                       | Э        |                 |                  |                         |   |
|          |      |                                                                                                    | DLMS Note:                                                                   |          |                 |                  |                         |   |
|          |      |                                                                                                    | 1. Use to indicate the operating time a numeric hours and 2 position minutes |          | ne of failure c | of the discrepar | nt item. Expressed as 4 |   |
|          |      |                                                                                                    | 2. For OT: WebSDR field length = 50                                          |          |                 |                  |                         |   |
|          |      | VR                                                                                                    | Variance                                                                     |          |                 |                  |                         |   |
|          |      |                                                                                                    | DLMS Note:                                                                   |          |                 |                  |                         |   |
|          |      |                                                                                                    | Use to indicate the number of missing                                        | g compoi | nent parts.     |                  |                         |   |
| QTY02    | 380  | Quan                                                                                                    | tity                                                                         | Х        | R               | 1/15             | Must use                | 1 |
|          |      | Desci                                                                                                    | ription: Numeric value of quantity                                           |          |                 |                  |                         |   |
| QTY03    | C001 | Comp                                                                                                    | oosite Unit of Measure                                                       | 0        | Comp            |                  | Used                    | 1 |
|          |      | Description: To identify a composite unit of measure(See Figures Appendix for examples of use)         Federal Note: Use to identify the discrepant/deficient quantity. Use multiple repetitions as needed to identify additional quantities associated with the complaint.         DLMS Note: DLMS users see the Unit of |                                                                              |          |                 |                  |                         |   |
|          |      |                                                                                                    | and Purchase Unit Conversion Table<br>ailable codes.                         |          |                 |                  |                         |   |
| QTY03-01 | 355  | Unit o                                                                                                    | or Basis for Measurement Code                                                | М        | ID              | 2/2              | Must use                | 1 |
|          |      | which<br>mann<br>taken                                                                                                    |                                                                              |          |                 |                  |                         |   |
|          |      | DLMS<br>issue.                                                                                                    | S Note: Use to identify the unit of                                          |          |                 |                  |                         |   |

| AMT             | Mon        | lota  | ry Amount                                                                                   |             |               |               | Pos: 2730        | Max: >1     |  |  |  |
|-----------------|------------|-------|---------------------------------------------------------------------------------------------|-------------|---------------|---------------|------------------|-------------|--|--|--|
|                 |            | τια   | ry Amount                                                                                   |             |               |               | Detail - Opt     | ional       |  |  |  |
|                 |            |       |                                                                                             |             |               |               | Loop: NCD        | Elements: 2 |  |  |  |
| User Option (U  | sage): Use | d     |                                                                                             |             |               |               |                  |             |  |  |  |
| Purpose: To inc |            |       | etary amount                                                                                |             |               |               |                  |             |  |  |  |
|                 |            |       |                                                                                             |             |               |               |                  |             |  |  |  |
| Element Su      | immary:    |       |                                                                                             |             |               |               |                  |             |  |  |  |
| <u>Ref</u>      | <u>ld</u>  | Eleme | ent Name                                                                                    | <u>Req</u>  | Туре          | <u>Min/Ma</u> | <u>x Usage</u>   | <u>Rep</u>  |  |  |  |
| AMT01           | 522        | Amou  | Int Qualifier Code                                                                          | М           | ID            | 1/3           | Must use         | 1           |  |  |  |
|                 |            | Descr | iption: Code to qualify amount                                                              |             |               |               |                  |             |  |  |  |
|                 |            | Feder | al Note: Use any code.                                                                      |             |               |               |                  |             |  |  |  |
|                 |            |       | Note: For DLMS use, the following are authorized.                                           |             |               |               |                  |             |  |  |  |
|                 |            |       |                                                                                             |             |               |               |                  |             |  |  |  |
|                 |            |       | Name                                                                                        |             |               |               |                  |             |  |  |  |
|                 |            | 10    | Shipment Value in U.S. Dollars                                                              |             |               |               |                  |             |  |  |  |
|                 |            |       | DLMS Note:<br>1. Use to indicate the total dollar value of the discrepant material.         |             |               |               |                  |             |  |  |  |
|                 |            |       |                                                                                             |             | uiscreparit   | matenai.      |                  |             |  |  |  |
|                 |            |       | 2. For 10: WebSDR field length = 13                                                         |             |               |               |                  |             |  |  |  |
|                 |            | Z1    | Repackaging Labor Cost                                                                      |             |               |               |                  |             |  |  |  |
|                 |            |       | DLMS Note:                                                                                  | ( )         |               |               | 0 100 000 1      |             |  |  |  |
|                 |            |       | 1. Use to indicate repackaging labor costs. Cost may be                                     | estimated.  | See ADC 282A. |               |                  |             |  |  |  |
|                 |            |       | 2. For Z1: WebSDR field length = 12                                                         |             |               |               |                  |             |  |  |  |
|                 |            | Z2    | Repackaging Material Cost                                                                   |             |               |               |                  |             |  |  |  |
|                 |            |       | DLMS Note:                                                                                  |             |               |               |                  |             |  |  |  |
|                 |            |       | 1. Use to indicate repackaging mater                                                        | ial costs.  | Cost may      | be estimat    | ed. See ADC 282A |             |  |  |  |
|                 |            |       | 2. For Z2: WebSDR field length = 12                                                         |             |               |               |                  |             |  |  |  |
|                 |            | Z3    | Unit Cost of Discrepant Material                                                            |             |               |               |                  |             |  |  |  |
|                 |            |       | DLMS Note:                                                                                  |             |               |               |                  |             |  |  |  |
|                 |            |       | 1. Use to identify the unit value (price                                                    | e) of the c | discrepant i  | material.     |                  |             |  |  |  |
|                 |            |       | 2. For Z3: WebSDR field length = 11                                                         |             |               |               |                  |             |  |  |  |
|                 |            | RPC   | Repackaging Cost                                                                            |             |               |               |                  |             |  |  |  |
|                 |            |       | DLMS Note:                                                                                  |             |               |               |                  |             |  |  |  |
|                 |            |       | 1. Use to include the dollar value for<br>packing, packaging, preservation, pa<br>ADC 282A. |             |               |               |                  |             |  |  |  |
|                 |            |       | 2. For RPC: WebSDR field length = 3                                                         | 12          |               |               |                  |             |  |  |  |
| AMT02           | 782        | Mone  | tary Amount                                                                                 | М           | R             | 1/18          | Must use         | 1           |  |  |  |
|                 |            | Descr | iption: Monetary amount                                                                     |             |               |               |                  |             |  |  |  |
|                 |            |       | al Note: Dollar values may be                                                               |             |               |               |                  |             |  |  |  |
|                 |            | expre | ssed in whole dollars (with no                                                              |             |               |               |                  |             |  |  |  |
|                 |            |       | al) or in dollar and cents (with a                                                          |             |               |               |                  |             |  |  |  |
|                 |            | decim | al included).                                                                               |             |               |               |                  |             |  |  |  |

Standard Supply Discrepancy Report (SDR), Follow-up, Correction, Cancellation, & Reconsideration Request

N1 Name

| Pos: 2800  | Max: 1      |
|------------|-------------|
| Detail - ( | Optional    |
| Loop: N1   | Elements: 4 |

#### User Option (Usage): Used

Purpose: To identify a party by type of organization, name, and code

### Syntax Rules:

- 1. P0304 If either N103 or N104 is present, then the other is required.
- 2. R0203 At least one of N102 or N103 is required.

### **Comments:**

- This segment, used alone, provides the most efficient method of providing organizational identification. To obtain this efficiency the "ID Code" (N104) must provide a key to the table maintained by the transaction processing party.
- 2. N105 and N106 further define the type of entity in N101.

#### **DLMS Note:**

Use in UID loop to identify the Enterprise Identifier.

#### Element Summary:

| <u>Ref</u> | ld | Elem              | ent Name                                                                                                  | Req           | Туре        | Min/Max             | <u>Usage</u>              | <u>Rep</u>  |  |  |  |
|------------|----|-------------------|----------------------------------------------------------------------------------------------------|---------------|-------------|---------------------|---------------------------|-------------|--|--|--|
| N101       | 98 | Entity            | y Identifier Code                                                                                         | М             | ID          | 2/3                 | Must use                  | 1           |  |  |  |
|            |    | orgar<br>prope    | <b>ription:</b> Code identifying an<br>nizational entity, a physical location,<br>erty or an individual   |               |             |                     |                           |             |  |  |  |
|            |    |                   | ral Note: Use any code.                                                                                   |               |             |                     |                           |             |  |  |  |
|            |    |                   | <b>S Note:</b> For DLMS use, the following s are authorized.                                              |               |             |                     |                           |             |  |  |  |
|            |    | <u>Code</u><br>42 | <u>Name</u><br>Component Manufacturer                                                                     |               |             |                     |                           |             |  |  |  |
|            |    | 42                | DLMS Note:                                                                                                |               |             |                     |                           |             |  |  |  |
|            |    |                   | Use with REF01 PM to identify the C                                                                       | CAGE code     | e of the ma | nufacturer of the   | missina component.        |             |  |  |  |
|            |    | BT                | Bill-to-Party                                                                                             |               |             |                     |                           |             |  |  |  |
|            |    |                   | DLMS Note:                                                                                                |               |             |                     |                           |             |  |  |  |
|            |    |                   | 1. Use for SFIS compliant systems to<br>used when the corresponding DoDA<br>loop with the same qualifier. | AC is also    | provided.   | This will require a |                           |             |  |  |  |
|            |    | 14.4              | 2. Authorized DLMS enhancement;                                                                           | see introal   | uctory note | 6.                  |                           |             |  |  |  |
|            |    | KA                | Item Manager                                                                                              |               |             |                     |                           |             |  |  |  |
|            |    |                   | DLMS Note:                                                                                                | the incorr    | act (uranal | item received by    | , Douting Idontifior (D   | n           |  |  |  |
|            |    |                   | Use to identify the item manager for                                                                      | the incom     | ect (wrong) | item received by    | Routing Identilier (R     | <i>I)</i> . |  |  |  |
|            |    | LW                | Customer DLMS Note:                                                                                       |               |             |                     |                           |             |  |  |  |
|            |    |                   | 1. Use to identify the SDR report init identified by 1/N101/1200/41).                                     | iator by D    | ODAAC/MA    | APAC and/or clea    | n text address (if not    |             |  |  |  |
|            |    |                   | 2. For LW: WebSDR field length = 3                                                                        | 5 if clear t  | ext is used |                     |                           |             |  |  |  |
|            |    | MF                | Manufacturer of Goods                                                                                     |               |             |                     |                           |             |  |  |  |
|            |    |                   | DLMS Note:                                                                                                |               |             |                     |                           |             |  |  |  |
|            |    |                   | 1. Use to identify the manufacturer k product quality discrepancies.                                      | oy name al    | nd/or CAGI  | E Code. Applical    | ble to expired shelf-life | e or        |  |  |  |
|            |    |                   | 2. For MF: WebSDR field length = 2                                                                        | 0 if clear te | ext is used |                     |                           |             |  |  |  |
|            |    | SП                | Shippor                                                                                                   |               |             |                     |                           |             |  |  |  |

SH Shipper

Standard Supply Discrepancy Report (SDR), Follow-up, Correction, Cancellation, & Reconsideration Request

#### Code Name

#### DLMS Note:

1. Use to identify the shipping activity by Routing Identifier, DoDAAC, CAGE or the activity name if code is unavailable.

2. This will be the returning activity DoDAAC for SDRs associated with storage activity receipts of returns/retrograde shipments.

SU Supplier/Manufacturer

#### **DLMS Note:**

1. Use with REF01 XB to identify the name or CAGE code of the manufacturer of the incorrect (wrong) item received. This is a mandatory entry associated with the part number field incorrect. CAGE value may be zero-filled to satisfy application edit rules.

2. For SU: WebSDR field length = 5 for CAGE; 20 if clear text is used.

Z6 Transferring Party

#### **DLMS Note:**

Use on forwarded SDRs to identify the Routing Identifier of the previous action party. This is the party forwarding the SDR.

ZB Party to Receive Credit

#### **DLMS Note:**

1. Use for SFIS compliant systems to identify the BPN of the party to receive credit. BPN may only be used when the corresponding DoDAAC is also provided. This will require a second iteration of the N1 loop with the same qualifier.

2. Authorized DLMS enhancement; see introductory note 6.

#### DIR Distribution Recipient

#### DLMS Note:

1. Use to identify the recipient of the distribution copy forwarded by email or other non-transaction method.

2. For DIR: WebSDR field length = 50

#### SUS Supply Source

#### DLMS Note:

Use to identify the supply source by Routing Identifier; this is the party that directed the shipment.

| N102 | 93 | Name                                                                                                    | Х      | AN | 1/60 | Used | 1 |
|------|----|----------------------------------------------------------------------------------------------------|--------|----|------|------|---|
|      |    | Description: Free-form name                                                                                                    |        |    |      |      |   |
|      |    | <ul> <li>DLMS Note: 1. Use to identify the name of the manufacturer.</li> <li>2. Equates to address line 1 for the submitter or shipper clear text name. Used when customer input for the reporting activity information or shipper's information is not available or differs from data autored from the DOD Activity Address</li> </ul> |        |    |      |      |   |
|      |    | extracted from the DOD Activity Address<br>Directory (DODAAF).                                                                                                    |        |    |      |      |   |
| N103 | 66 | Identification Code Qualifier                                                                                                    | х      | ID | 1/2  | Used | 1 |
|      |    | <b>Description:</b> Code designating the system/method of code structure used for Identification Code (67)                                                                                                    |        |    |      |      |   |
|      |    | Code Name                                                                                                    |        |    |      |      |   |
|      |    | 1 D-U-N-S Number, Dun & Bradstreet                                                                                                    |        |    |      |      |   |
|      |    | DLMS Note:                                                                                                    |        |    |      |      |   |
|      |    | Corresponds to IAC 'UN'.                                                                                                    |        |    |      |      |   |
|      |    | 8 UCC/EAN Global Product Identification                                                                                                    | Prefix |    |      |      |   |
|      |    | DLMS Note:                                                                                                    |        |    |      |      |   |

Standard Supply Discrepancy Report (SDR), Follow-up, Correction, Cancellation, & Reconsideration Request

|    | <u>Code</u>   | Name                                                                                                    |  |  |  |  |  |  |  |  |
|----|---------------|----------------------------------------------------------------------------------------------------|--|--|--|--|--|--|--|--|
|    |               | Corresponds to IAC '0-9'.                                                                                 |  |  |  |  |  |  |  |  |
|    | 10            | Department of Defense Activity Address Code (DODAAC)                                                      |  |  |  |  |  |  |  |  |
|    |               | DLMS Note:                                                                                                |  |  |  |  |  |  |  |  |
|    |               | 1. Use with N101 code 91.                                                                                 |  |  |  |  |  |  |  |  |
|    |               | 2. Corresponds to IAC 'LD'.                                                                               |  |  |  |  |  |  |  |  |
|    | 33            | Commercial and Government Entity (CAGE)                                                                   |  |  |  |  |  |  |  |  |
|    |               | DLMS Note:                                                                                                |  |  |  |  |  |  |  |  |
|    |               | Corresponds to IAC 'D'.                                                                                   |  |  |  |  |  |  |  |  |
|    | 41            | Telecommunications Carrier Identification Code                                                            |  |  |  |  |  |  |  |  |
|    |               | DLMS Note:                                                                                                |  |  |  |  |  |  |  |  |
|    |               | Corresponds to IAC 'LB' (ANSI T1.220, Commercial Telecommunications Standards).                           |  |  |  |  |  |  |  |  |
|    | 50            | Business License Number                                                                                   |  |  |  |  |  |  |  |  |
|    |               | DLMS Note:                                                                                                |  |  |  |  |  |  |  |  |
|    |               | 1. Use for SFIS to map to SFIS Data element "Business Partner Number TP3". Enter the buyer's BPN in N104. |  |  |  |  |  |  |  |  |
|    |               | 2. Authorized DLMS enhancement; see introductory note 6.                                                  |  |  |  |  |  |  |  |  |
|    | A2            | Military Assistance Program Address Code (MAPAC)                                                          |  |  |  |  |  |  |  |  |
|    |               | DLMS Note:                                                                                                |  |  |  |  |  |  |  |  |
|    |               | Use to identify the structured MAPAC.                                                                     |  |  |  |  |  |  |  |  |
|    | M4            | Department of Defense Routing Identifier Code (RIC)                                                       |  |  |  |  |  |  |  |  |
|    | M6            | Division Office Code                                                                                      |  |  |  |  |  |  |  |  |
|    |               | DLMS Note:                                                                                                |  |  |  |  |  |  |  |  |
|    |               | Use with N101 code 91.                                                                                    |  |  |  |  |  |  |  |  |
| 67 | Identi        | fication Code X AN 2/80 Used 1                                                                            |  |  |  |  |  |  |  |  |
|    | <b>Desc</b> i | iption: Code identifying a party or                                                                       |  |  |  |  |  |  |  |  |

other code

N104

Standard Supply Discrepancy Report (SDR), Follow-up, Correction, Cancellation, & Reconsideration Request

# **N2** Additional Name Information

| Pos: 2900 | Max: 2      |
|-----------|-------------|
| Detail -  | Optional    |
| Loop: N1  | Elements: 1 |

User Option (Usage): Used

Purpose: To specify additional names

| <u>Ref</u> | <u>Id</u> | Element Name                                                                                                    | Req | Туре | <u>Min/Max</u> | <u>Usage</u> | <u>Rep</u> |
|------------|-----------|----------------------------------------------------------------------------------------------------|-----|------|----------------|--------------|------------|
| N201       | 93        | Name                                                                                                    | М   | AN   | 1/60           | Must use     | 1          |
|            |           | Description: Free-form name                                                                                                    |     |      |                |              |            |
|            |           | <b>DLMS Note:</b> 1. This equates to address<br>line 2. Used when customer input for the<br>reporting activity information is not available<br>or differs from data extracted from the<br>DODAAF. |     |      |                |              |            |
|            |           | 2. WebSDR field length =35                                                                                                    |     |      |                |              |            |
|            |           |                                                                                                    |     |      |                |              |            |

Standard Supply Discrepancy Report (SDR), Follow-up, Correction, Cancellation, & Reconsideration Request

| N3         | Addre      | ss Information                   |     |      | Pos:           | Pos: 3000<br>Detail - Optiona |             |
|------------|------------|----------------------------------|-----|------|----------------|-------------------------------|-------------|
|            |            |                                  |     |      | Loop           | b: N1                         | Elements: 1 |
| Purpose:   |            | cation of the named party        |     |      |                |                               |             |
| Elemen     | t Summary: |                                  |     |      |                |                               |             |
| <u>Ref</u> | <u>ld</u>  | Element Name                     | Req | Type | <u>Min/Max</u> | <u>Usage</u>                  | <u>Rep</u>  |
| N301       | 166        | Address Information              | М   | AN   | 1/55           | Must use                      | 1           |
|            |            | Description: Address information |     |      |                |                               |             |

**DLMS Note:** 1. This equates to street address. Used when customer input for the reporting activity information is not available or differs from data extracted from the DODAAF.

2. WebSDR field length =35

50

Standard Supply Discrepancy Report (SDR), Follow-up, Correction, Cancellation, & Reconsideration Request

# N4 Geographic Location

| Pos: 3 | 00       | Max: 1      |
|--------|----------|-------------|
|        | Detail - | Optional    |
| Loop:  | 1        | Elements: 4 |

User Option (Usage): Used

Purpose: To specify the geographic place of the named party

# Syntax Rules:

- 1. C0605 If N406 is present, then N405 is required.
- 2. C0704 If N407 is present, then N404 is required.
- 3. E0207 Only one of N402 or N407 may be present.

### **Comments:**

- 1. A combination of either N401 through N404, or N405 and N406 may be adequate to specify a location.
- 2. N402 is required only if city name (N401) is in the U.S. or Canada.

| <u>Ref</u><br>N401 | <u>Id</u><br>19 | <u>Element Name</u><br>City Name                                                                                                    | <u>Req</u><br>O | <u>Type</u><br>AN | <u>Min/Max</u><br>2/30 | <u>Usage</u><br>Used | <u>Rер</u><br>1 |
|--------------------|-----------------|----------------------------------------------------------------------------------------------------|-----------------|-------------------|------------------------|----------------------|-----------------|
|                    |                 | <b>Description:</b> Free-form text for city name                                                                                                    | C               |                   | 2,00                   |                      |                 |
| N402               | 156             | State or Province Code                                                                                                    | Х               | ID                | 2/2                    | Used                 | 1               |
|                    |                 | <b>Description:</b> Code (Standard<br>State/Province) as defined by appropriate<br>government agency                                                                                                    |                 |                   |                        |                      |                 |
| N403               | 116             | Postal Code                                                                                                    | 0               | ID                | 3/15                   | Used                 | 1               |
|                    |                 | <b>Description:</b> Code defining international postal zone code excluding punctuation and blanks (zip code for United States)                                                                                                    |                 |                   |                        |                      |                 |
|                    |                 | <b>DLMS Note:</b> WebSDR field length = 9                                                                                                    |                 |                   |                        |                      |                 |
| N404               | 26              | Country Code                                                                                                    | Х               | ID                | 2/3                    | Used                 | 1               |
|                    |                 | Description: Code identifying the country                                                                                                    |                 |                   |                        |                      |                 |
|                    |                 | <b>DLMS Note:</b> 1. Use to identify the country.<br>Pending transition to the new country code<br>standard (refer to ADC 448B for future<br>implementation), use code values for Data<br>Element 1270, Code 85, Country and<br>Activity Code. |                 |                   |                        |                      |                 |
|                    |                 | 2. WebSDR field length = $2$                                                                                                    |                 |                   |                        |                      |                 |

Standard Supply Discrepancy Report (SDR), Follow-up, Correction, Cancellation, & Reconsideration Request

# PER Administrative Communications Contact

| Pos: 3300  | Max: >1     |
|------------|-------------|
| Detail - 0 | Optional    |
| Loop: N1   | Elements: 9 |

#### User Option (Usage): Used

Purpose: To identify a person or office to whom administrative communications should be directed

# Syntax Rules:

- 1. P0304 If either PER03 or PER04 is present, then the other is required.
- 2. P0506 If either PER05 or PER06 is present, then the other is required.
- 3. P0708 If either PER07 or PER08 is present, then the other is required.

### **DLMS Note:**

1. Use to identify the report preparer when the customer DoDAAC is identified in this loop (rather than in the transaction header). Only one POC may be identified as the report preparer.

2. Use a second repetition if needed to identify additional communication numbers. When used, must provide email address and at least one phone number.

| <u>Ref</u> | <u>ld</u> | Elem              | nent Name                                                                              | <u>Req</u> | Type        | <u>Min/Max</u>     | <u>Usage</u>      | <u>Rep</u> |  |
|------------|-----------|-------------------|----------------------------------------------------------------------------------------|------------|-------------|--------------------|-------------------|------------|--|
| PER01      | 366       | Cont              | act Function Code                                                                      | М          | ID          | 2/2                | Must use          | 1          |  |
|            |           |                   | cription: Code identifying the major<br>or responsibility of the person or group<br>ed |            |             |                    |                   |            |  |
|            |           | <u>Code</u><br>PU | e <u>Name</u><br>Report Preparer                                                       |            |             |                    |                   |            |  |
|            |           |                   | DLMS Note:                                                                             |            |             |                    |                   |            |  |
|            |           |                   | Use to identify the preparing official's                                               | informati  | ion as asso | ociated with a nev | v SDR submission. |            |  |
| PER02      | 93        | Nam               | e                                                                                      | 0          | AN          | 1/60               | Used              | 1          |  |
|            |           | Desc              | cription: Free-form name                                                               |            |             |                    |                   |            |  |
|            |           | DLM               | <b>S Note:</b> WebSDR field length = 25                                                |            |             |                    |                   |            |  |
| PER03      | 365       | Com               | munication Number Qualifier                                                            | Х          | ID          | 2/2                | Used              | 1          |  |
|            |           |                   | cription: Code identifying the type of nunication number                               |            |             |                    |                   |            |  |
|            |           | Code              | e <u>Name</u>                                                                          |            |             |                    |                   |            |  |
|            |           | AU                | Defense Switched Network                                                               |            |             |                    |                   |            |  |
|            |           |                   | DLMS Note:                                                                             |            |             |                    |                   |            |  |
|            |           |                   | For AU: WebSDR field length = 8                                                        |            |             |                    |                   |            |  |
|            |           | EM                | Electronic Mail                                                                        |            |             |                    |                   |            |  |
|            |           |                   | DLMS Note:                                                                             |            |             |                    |                   |            |  |
|            |           |                   | For EM: WebSDR field length = 50                                                       |            |             |                    |                   |            |  |
|            |           | FX                | Facsimile                                                                              |            |             |                    |                   |            |  |
|            |           |                   | DLMS Note:                                                                             |            |             |                    |                   |            |  |
|            |           |                   | 1. Use to identify the commercial FA                                                   | X number   | :           |                    |                   |            |  |
|            |           |                   | 2. For FX: WebSDR field length = 16                                                    |            |             |                    |                   |            |  |
|            |           | TE                | Telephone                                                                              |            |             |                    |                   |            |  |
|            |           |                   | DLMS Note:                                                                             |            |             |                    |                   |            |  |
|            |           |                   | 1. Use to identify the commercial nur                                                  | nber.      |             |                    |                   |            |  |
|            |           |                   | 2. For TE: WebSDR field length = 16                                                    |            |             |                    |                   |            |  |

|       | Dicciopancy |                                                                       | <u>Name</u>                                                                         | onoraci     | on requeet |       |      |   |  |  |
|-------|-------------|-----------------------------------------------------------------------|-------------------------------------------------------------------------------------|-------------|------------|-------|------|---|--|--|
|       |             | WF                                                                    | Work Facsimile Number                                                               |             |            |       |      |   |  |  |
|       |             |                                                                       | DLMS Note:                                                                          |             |            |       |      |   |  |  |
|       |             |                                                                       | 1. Use to identify the DSN FAX number.                                              |             |            |       |      |   |  |  |
|       |             |                                                                       | 2. For WF: WebSDR field length = 8                                                  |             |            |       |      |   |  |  |
| PER04 | 364         | Com                                                                   | munication Number                                                                   | Х           | AN         | 1/256 | Used | 1 |  |  |
|       |             | numb                                                                  | ription: Complete communications<br>er including country or area code<br>applicable |             |            |       |      |   |  |  |
| PER05 | 805 365     |                                                                       | munication Number Qualifier                                                         | Х           | ID         | 2/2   | Used | 1 |  |  |
|       |             |                                                                       | ription: Code identifying the type of nunication number                             |             |            |       |      |   |  |  |
|       |             |                                                                       | <b>S Note:</b> Use to identify an alternate                                         |             |            |       |      |   |  |  |
|       |             | comn                                                                  | nunications number which can be to contact the specified point of                   |             |            |       |      |   |  |  |
|       |             | Code                                                                  | Name                                                                                |             |            |       |      |   |  |  |
|       |             | AU                                                                    | Defense Switched Network                                                            |             |            |       |      |   |  |  |
|       |             |                                                                       | DLMS Note:                                                                          |             |            |       |      |   |  |  |
|       |             |                                                                       | For AU: WebSDR field length = 8                                                     |             |            |       |      |   |  |  |
|       |             | EM                                                                    | Electronic Mail                                                                     |             |            |       |      |   |  |  |
|       |             |                                                                       | DLMS Note:                                                                          |             |            |       |      |   |  |  |
|       |             |                                                                       | For EM: WebSDR field length = 50                                                    |             |            |       |      |   |  |  |
|       |             | FX                                                                    | Facsimile                                                                           |             |            |       |      |   |  |  |
|       |             |                                                                       | DLMS Note:                                                                          |             |            |       |      |   |  |  |
|       |             |                                                                       | 1. Use to identify the commercial FAX                                               | FAX number. |            |       |      |   |  |  |
|       |             |                                                                       | 2. For FX: WebSDR field length = 16                                                 |             |            |       |      |   |  |  |
|       |             |                                                                       | TE Telephone                                                                        |             |            |       |      |   |  |  |
|       |             |                                                                       | DLMS Note:                                                                          |             |            |       |      |   |  |  |
|       |             |                                                                       | 1. Use to identify the commercial number.                                           |             |            |       |      |   |  |  |
|       |             | WF                                                                    | 2. For TE: WebSDR field length = 16                                                 |             |            |       |      |   |  |  |
|       |             |                                                                       | Work Facsimile Number                                                               |             |            |       |      |   |  |  |
|       |             |                                                                       | DLMS Note:                                                                          |             |            |       |      |   |  |  |
|       |             |                                                                       | 1. Use to identify the DSN FAX number                                               | er.         |            |       |      |   |  |  |
|       |             |                                                                       | 2. For WF: WebSDR field length = 8                                                  |             |            |       |      |   |  |  |
| PER06 | 364         | Com                                                                   | munication Number                                                                   | Х           | AN         | 1/256 | Used | 1 |  |  |
|       |             | numb                                                                  | ription: Complete communications<br>er including country or area code<br>applicable |             |            |       |      |   |  |  |
| PER07 | 365         | Com                                                                   | munication Number Qualifier                                                         | Х           | ID         | 2/2   | Used | 1 |  |  |
|       |             | <b>Description:</b> Code identifying the type of communication number |                                                                                     |             |            |       |      |   |  |  |
|       |             | <u>Code</u>                                                           | Name                                                                                |             |            |       |      |   |  |  |
|       |             | AU                                                                    | Defense Switched Network                                                            |             |            |       |      |   |  |  |
|       |             |                                                                       | DLMS Note:                                                                          |             |            |       |      |   |  |  |
|       | l           |                                                                       | For AU: WebSDR field length = 8                                                     |             |            |       |      |   |  |  |
|       |             |                                                                       | Electronic Mail                                                                     |             |            |       |      |   |  |  |
|       |             |                                                                       | DLMS Note:                                                                          |             |            |       |      |   |  |  |

|       |     | <u>Code</u> | Name                                                                                       |          |    |       |      |   |  |  |  |
|-------|-----|-------------|--------------------------------------------------------------------------------------------|----------|----|-------|------|---|--|--|--|
|       |     |             | For EM: WebSDR field length = 50                                                           |          |    |       |      |   |  |  |  |
|       |     | FX          | Facsimile                                                                                  |          |    |       |      |   |  |  |  |
|       |     |             | DLMS Note:                                                                                 |          |    |       |      |   |  |  |  |
|       |     |             | 1. Use to identify the commercial FA                                                       | X number |    |       |      |   |  |  |  |
|       |     |             | 2. For FX: WebSDR field length = 1                                                         | 6        |    |       |      |   |  |  |  |
|       |     | TE          | Telephone                                                                                  |          |    |       |      |   |  |  |  |
|       |     |             | DLMS Note:                                                                                 |          |    |       |      |   |  |  |  |
|       |     |             | 1. Use to identify the commercial number.                                                  |          |    |       |      |   |  |  |  |
|       |     |             | 2. For TE: WebSDR field length = 16                                                        |          |    |       |      |   |  |  |  |
|       |     | WF          | Work Facsimile Number                                                                      |          |    |       |      |   |  |  |  |
|       |     |             | DLMS Note:                                                                                 |          |    |       |      |   |  |  |  |
|       |     |             | 1. Use to identify the DSN FAX number.                                                     |          |    |       |      |   |  |  |  |
|       |     |             | 2. For WF: WebSDR field length = 8                                                         |          |    |       |      |   |  |  |  |
| PER08 | 364 | Comr        | nunication Number                                                                          | Х        | AN | 1/256 | Used | 1 |  |  |  |
|       |     | numb        | ription: Complete communications<br>er including country or area code<br>applicable        |          |    |       |      |   |  |  |  |
| PER09 | 443 | Conta       | act Inquiry Reference                                                                      | 0        | AN | 1/20  | Used | 1 |  |  |  |
|       |     |             | ription: Additional reference number scription to clarify a contact number                 |          |    |       |      |   |  |  |  |
|       |     |             | ral Note: Use as needed to identify<br>fice symbol or activity code for the<br>identified. |          |    |       |      |   |  |  |  |
|       |     |             | S Note: Also may reflect position title point of contact.                                  |          |    |       |      |   |  |  |  |

Standard Supply Discrepancy Report (SDR), Follow-up, Correction, Cancellation, & Reconsideration Request

# LM Code Source Information

| Pos: 3330         | Max: 1      |  |  |  |  |
|-------------------|-------------|--|--|--|--|
| Detail - Optional |             |  |  |  |  |
| Loop: LM          | Elements: 1 |  |  |  |  |

User Option (Usage): Used

Purpose: To transmit standard code list identification information

# **Comments:**

1. LM02 identifies the applicable industry code list source information.

### **Federal Note:**

Use to identify agency unique coded data related to the characteristics and coding requirements for the nonconformance condition.

| <u>Ref</u> | <u>Id</u> | Element Name                                                              | <u>Req</u> | Type | <u>Min/Max</u> | <u>Usage</u> | <u>Rep</u> |
|------------|-----------|---------------------------------------------------------------------------|------------|------|----------------|--------------|------------|
| LM01       | 559       | Agency Qualifier Code                                                     | М          | ID   | 2/2            | Must use     | 1          |
|            |           | <b>Description:</b> Code identifying the agency assigning the code values |            |      |                |              |            |
|            |           | <u>Code</u> <u>Name</u>                                                   |            |      |                |              |            |
|            |           | DF Department of Defense (DoD)                                            |            |      |                |              |            |

Standard Supply Discrepancy Report (SDR), Follow-up, Correction, Cancellation, & Reconsideration Request

# LQ Industry Code

| Pos: 3340          | Max: >1     |  |  |  |
|--------------------|-------------|--|--|--|
| Detail - Mandatory |             |  |  |  |
| Loop: LM           | Elements: 2 |  |  |  |

#### User Option (Usage): Used

Purpose: Code to transmit standard industry codes

# Syntax Rules:

1. C0102 - If LQ01 is present, then LQ02 is required.

| Element Sur | nmary: |                         |                                                                                                    |                          |                          |                                            |                                            |            |  |  |
|-------------|--------|-------------------------|----------------------------------------------------------------------------------------------------|--------------------------|--------------------------|--------------------------------------------|--------------------------------------------|------------|--|--|
| <u>Ref</u>  | ld     | Eleme                   | ent Name                                                                                                    | Req                      | Type                     | <u>Min/Max</u>                             | <u>Usage</u>                               | <u>Rep</u> |  |  |
| LQ01        | 1270   | Code                    | List Qualifier Code                                                                                                    | 0                        | ID                       | 1/3                                        | Must use                                   | 1          |  |  |
|             |        | indust<br>Feder<br>DLMS | <b>iption:</b> Code identifying a specific<br>ry code list<br><b>al Note:</b> Use any code.<br><b>Note:</b> For DLMS use, the following                         |                          |                          |                                            |                                            |            |  |  |
|             |        |                         | are authorized.                                                                                                    |                          |                          |                                            |                                            |            |  |  |
|             |        |                         | Name                                                                                                    |                          |                          |                                            |                                            |            |  |  |
|             |        | 83                      | Supply Condition Code                                                                                                    |                          |                          |                                            |                                            |            |  |  |
|             |        |                         | DLMS Note:                                                                                                    |                          |                          |                                            |                                            |            |  |  |
|             |        |                         | Use to identify the condition of the di                                                                                                    | screpant n               | naterial.                |                                            |                                            |            |  |  |
|             |        | BG                      | Condition                                                                                                    |                          |                          |                                            |                                            |            |  |  |
|             |        |                         | DLMS Note:                                                                                                    |                          |                          |                                            |                                            |            |  |  |
|             |        |                         | Use to identify the Supply Condition Code of the incorrect (wrong) item received.                                                                               |                          |                          |                                            |                                            |            |  |  |
|             |        | EQ                      | Controlled Inventory Item Code                                                                                                    |                          |                          |                                            |                                            |            |  |  |
|             |        |                         | DLMS Note:                                                                                                    |                          |                          |                                            |                                            |            |  |  |
|             |        |                         | Use to identify the CIIC associated with the wrong item received.                                                                                               |                          |                          |                                            |                                            |            |  |  |
|             |        | FD                      | Demilitarization Code                                                                                                    |                          |                          |                                            |                                            |            |  |  |
|             |        |                         | DLMS Note:                                                                                                    |                          |                          |                                            |                                            |            |  |  |
|             |        | 0)(                     | Use to identify Demilitarization Code associated with the wrong item received.                                                                                  |                          |                          |                                            |                                            |            |  |  |
|             |        | GY                      | Cause of Loss Code DLMS Note:                                                                                                    |                          |                          |                                            |                                            |            |  |  |
|             |        |                         | Use to identify the Cause Code.                                                                                                    |                          |                          |                                            |                                            |            |  |  |
|             |        |                         | A data maintenance action was appro                                                                                                    | oved in ve               | ersion 5030              | . The approved co                          | ode/name is "DCC                           | - Cause    |  |  |
|             |        | HA                      | Discrepancy Code                                                                                                    |                          |                          |                                            |                                            |            |  |  |
|             |        |                         | DLMS Note:                                                                                                    |                          |                          |                                            |                                            |            |  |  |
|             |        |                         | Use up to three repetitions in the rep<br>type 6 (customer originated, vendor s<br>up to two repetitions on type 8 (depo<br>shipment) SDRs. (Refer to 2/LQ01/10 | shipment)<br>t originate | and 7 (cus<br>d, custome | tomer originated, o<br>r return) and 9 (de | depot shipment) SE<br>epot originated, ven | DRs. Use   |  |  |
|             |        | HD                      | Discrepancy Status or Disposition Cod                                                                                                    | le                       |                          |                                            |                                            |            |  |  |
|             |        |                         | DLMS Note:                                                                                                    |                          |                          |                                            |                                            |            |  |  |
|             |        |                         | Use to identify the Receiver's Reply 0                                                                                                    | Code.                    |                          |                                            |                                            |            |  |  |
| LQ02        | 1271   | Indus                   | try Code                                                                                                    | х                        | AN                       | 1/30                                       | Must use                                   | 1          |  |  |
|             |        |                         | <b>iption:</b> Code indicating a code from a ic industry code list                                                                                              |                          |                          |                                            |                                            |            |  |  |

Standard Supply Discrepancy Report (SDR), Follow-up, Correction, Cancellation, & Reconsideration Request

# SE Transaction Set Trailer

Pos: 4700 Max: 1 Detail - Mandatory Loop: N/A Elements: 2

#### User Option (Usage): Used

**Purpose:** To indicate the end of the transaction set and provide the count of the transmitted segments (including the beginning (ST) and ending (SE) segments)

# **Comments:**

1. SE is the last segment of each transaction set.

| <u>Ref</u><br>SE01 | <u>Id</u><br>96 | <u>Element Name</u><br>Number of Included Segments                                                                                                    | <u>Req</u><br>M | <u>Type</u><br>N0 | <u>Min/Max</u><br>1/10 | <u>Usage</u><br>Must use | <u>Rep</u><br>1 |
|--------------------|-----------------|----------------------------------------------------------------------------------------------------|-----------------|-------------------|------------------------|--------------------------|-----------------|
| GEOT               |                 | <b>Description:</b> Total number of segments<br>included in a transaction set including ST<br>and SE segments                                                            | ivi             |                   | 1,10                   | Wilst use                | ·               |
| SE02               | 329             | Transaction Set Control Number                                                                                                    | М               | AN                | 4/9                    | Must use                 | 1               |
|                    |                 | <b>Description:</b> Identifying control number<br>that must be unique within the transaction<br>set functional group assigned by the<br>originator for a transaction set |                 |                   |                        |                          |                 |
|                    |                 | Federal Note: Cite the same number as the one cited in ST02.                                                                                                    |                 |                   |                        |                          |                 |